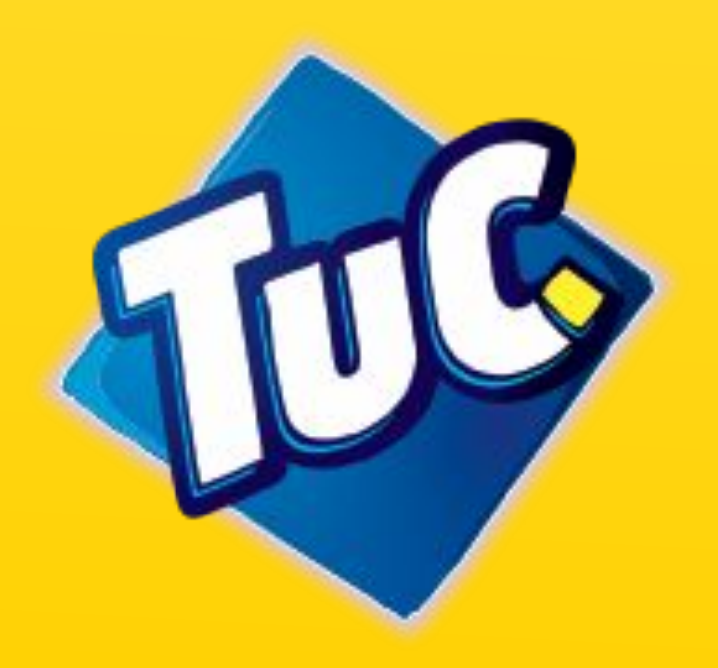

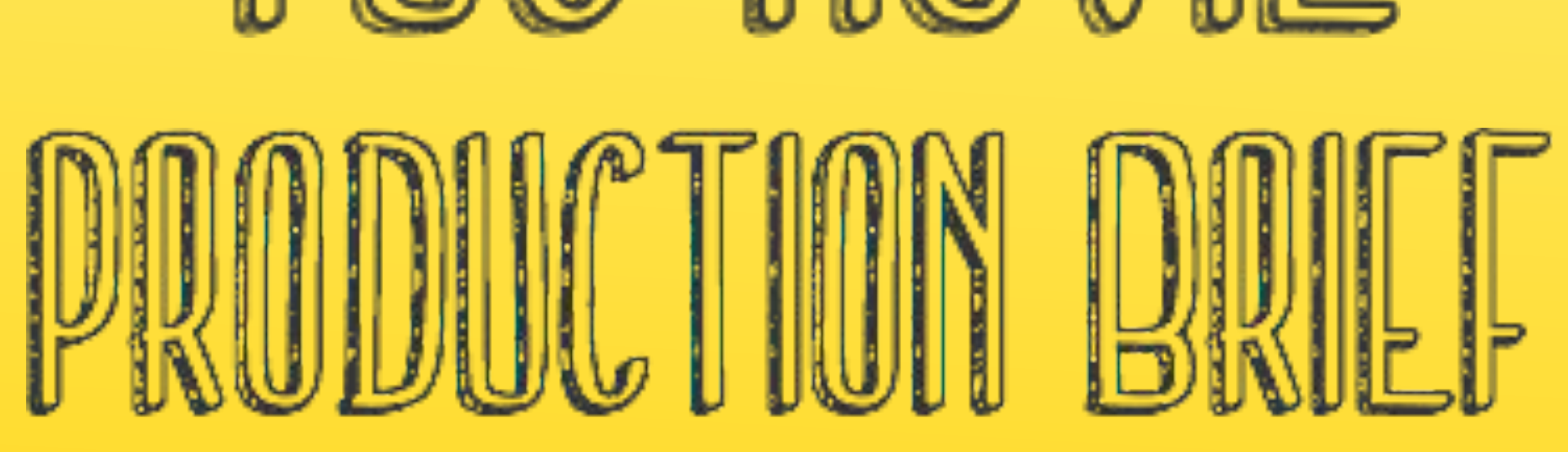

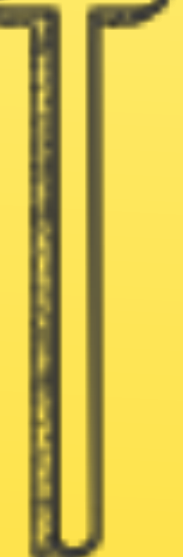

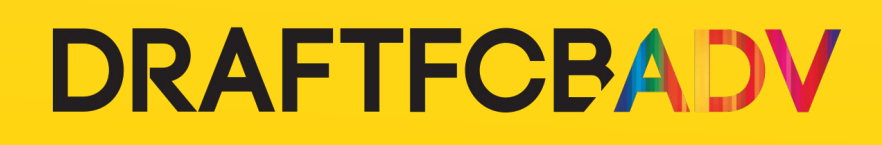

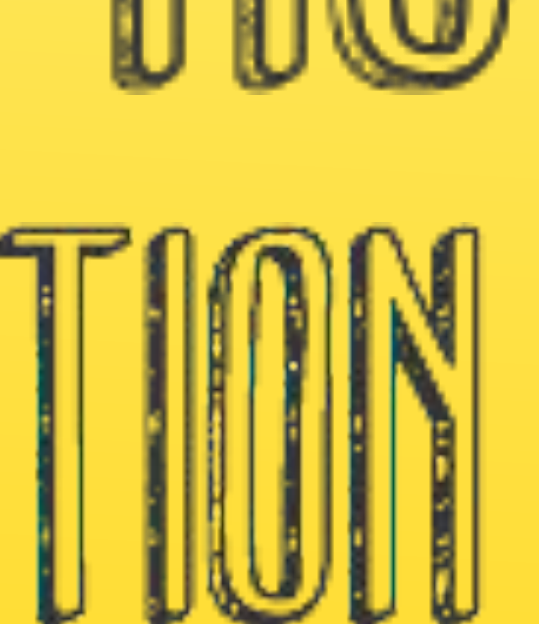

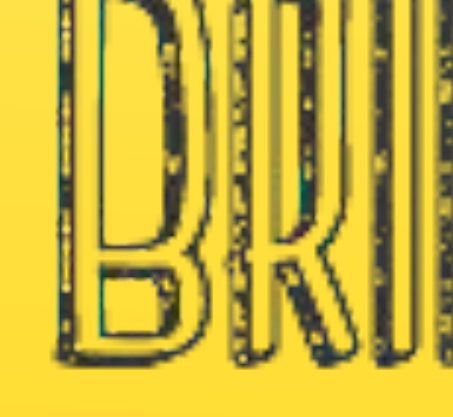

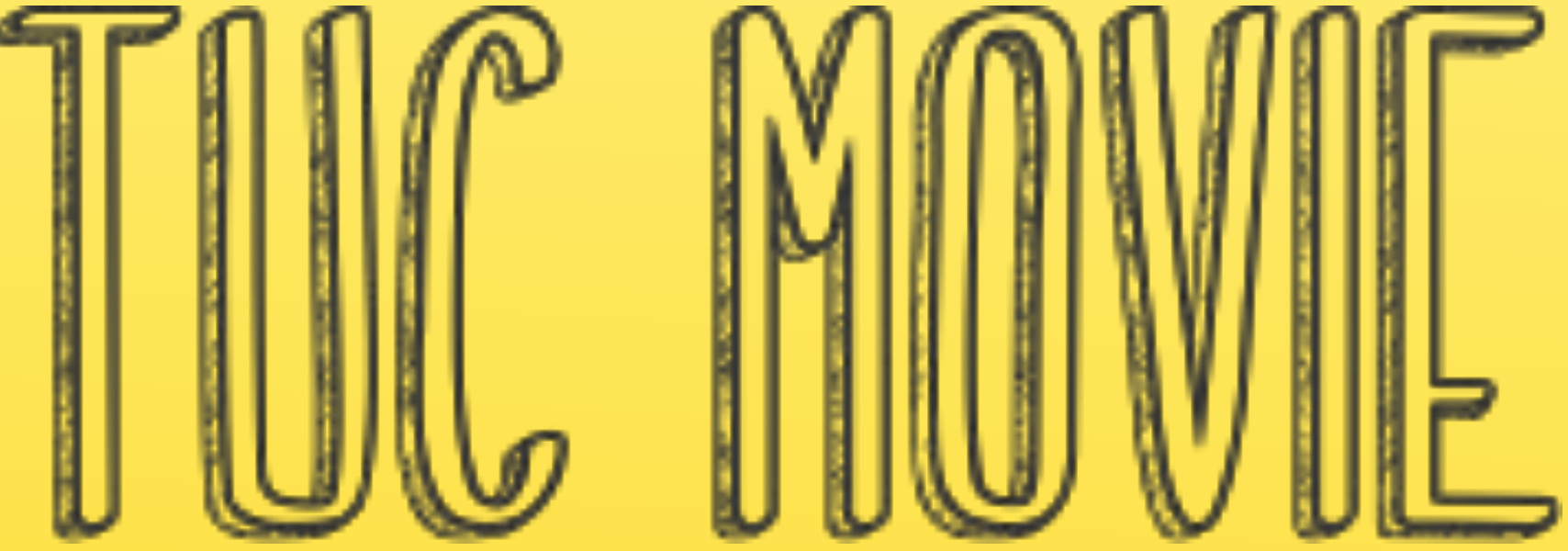

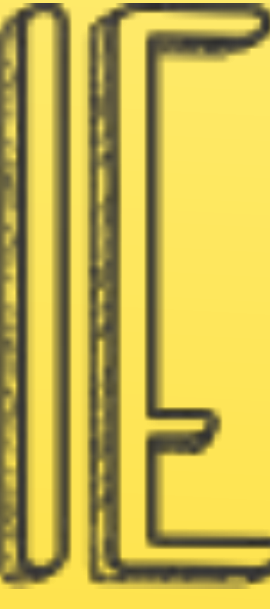

## Задача

#### **Нужно создать анимационный ролик TUC sales moodvideo**

Длительность ролика – не более 2 минут (примерно получится 1.30 по сториборду)

- 1. Нарисовать все кадры и переходы в соответствии со сторибордом
- 2. Заанимировать их
- 3. В 6 кадре вставить в рисованный мокап фрагмент нашего ролика с козлом на заправке
- 4. В некоторых кадрах вставить 3D Packs TUC
- 5. В 11 кадре вставить фрагмент ролика из TUC snacks в рисованный мокап laptop (c 15 по 22 секунду)
- Ссылка на ролик https://yadi.sk/i/sOy3RIxewem
- 5. Сделать озвучку
- 6. Наложить музыку (музыка будет предоставлена)
- 7. Сделать sound design (опционально, если проходим по бюджету)

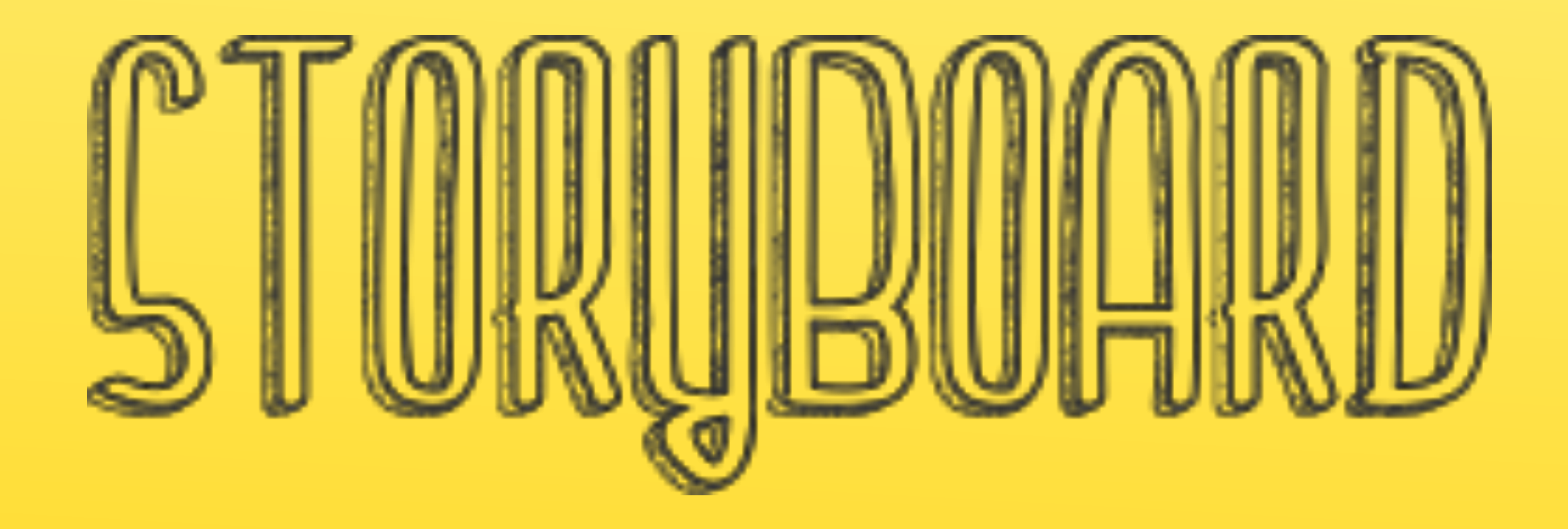

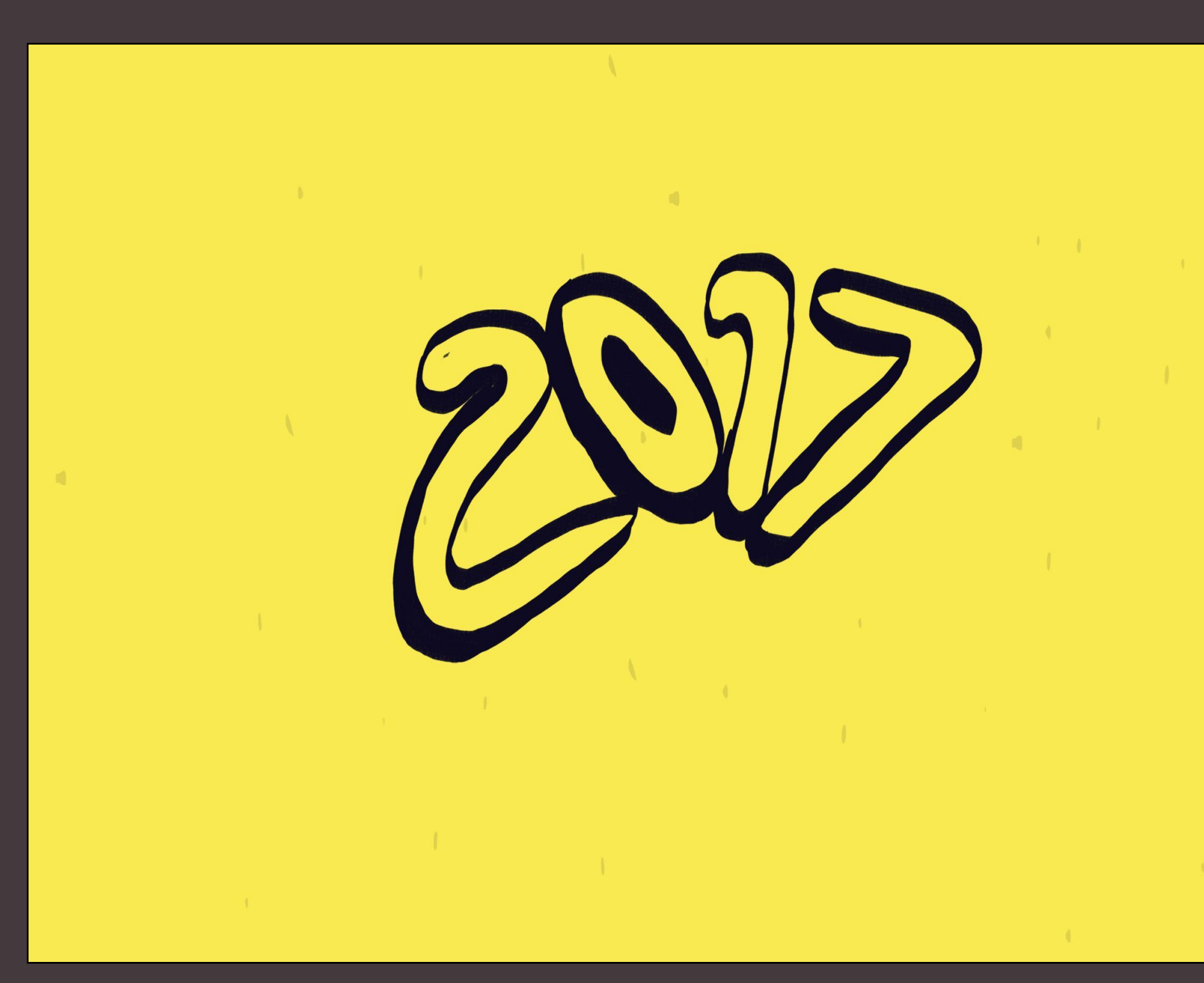

### **ОПИСАНИЕ АНИМАЦИИ:**

Цифры 2017 в фирменных цветах TUC появляются на экране. Они начинают трансформироваться и в итоге образуют лого TUC

#### Графика Зсек. Графика Зсек. Зсек. Графика за сек. Зсек.

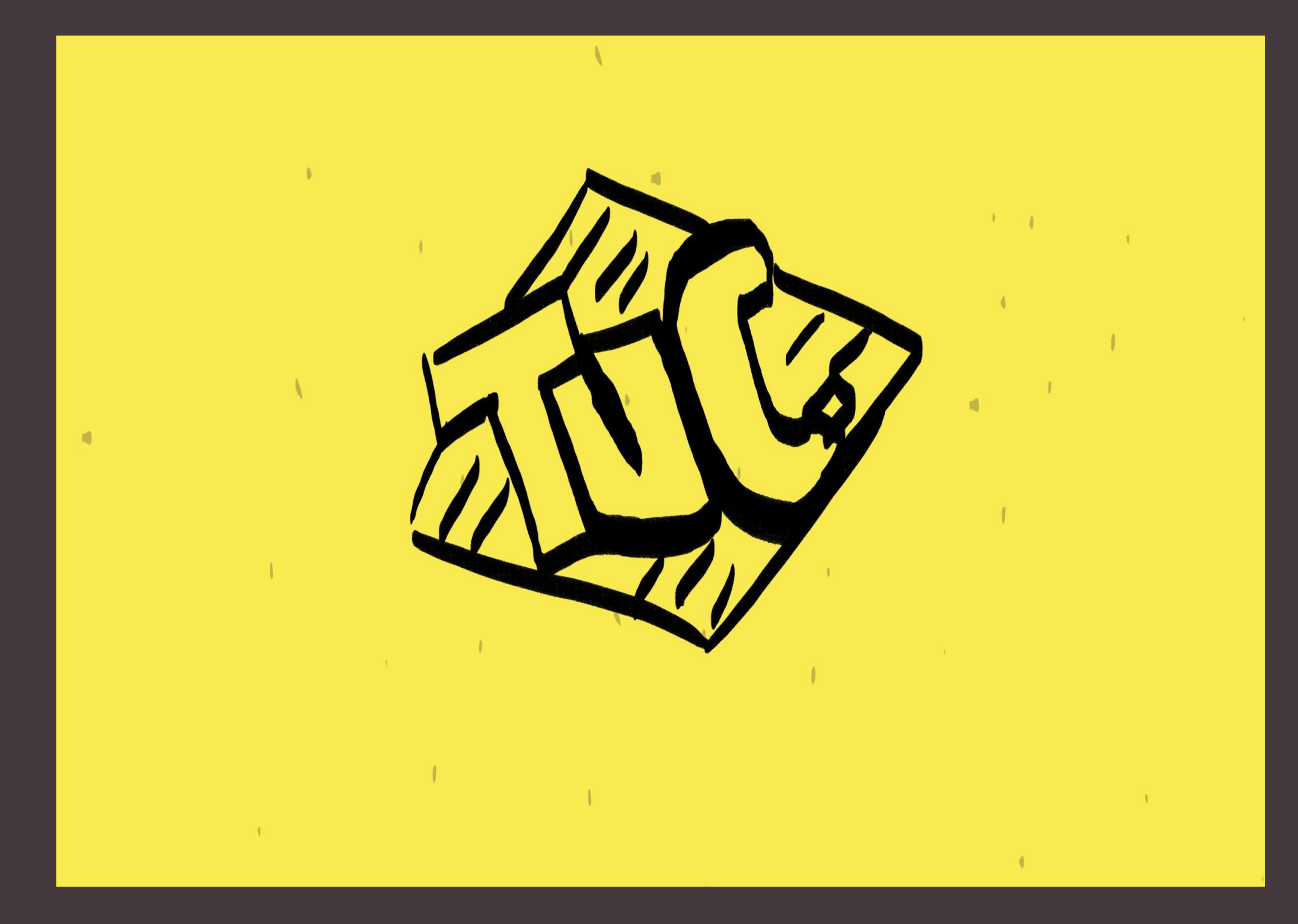

## **VO:**

2017 год объявляется годом перемен для TUC! И вы станете их важной частью!

**ENG** 2017 will be the year of transformation for TUC, and you will play an important part of it!

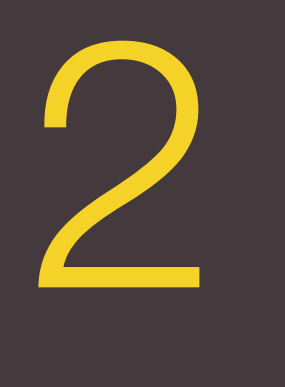

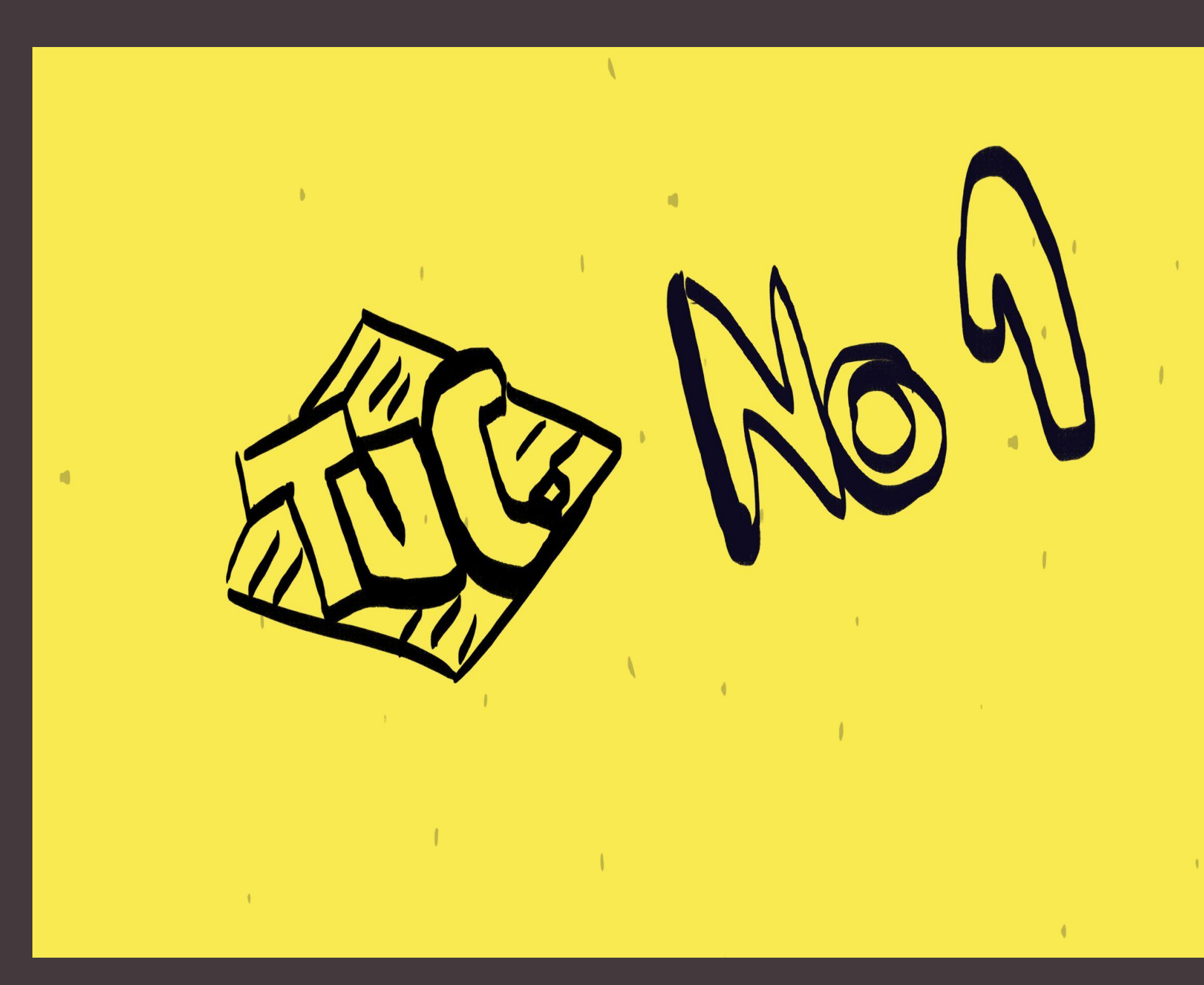

#### **ОПИСАНИЕ АНИМАЦИИ:**

Лого TUC с предыдущего кадра, чуть уменьшаясь, перемещается в левую часть экрана, образовывая единую фразу: TUC №1 Затем эффект: фраза "лопается" и исчезает.

#### Графика Графика 1 сек.  $P$ афика 1 сек. 1 сек.

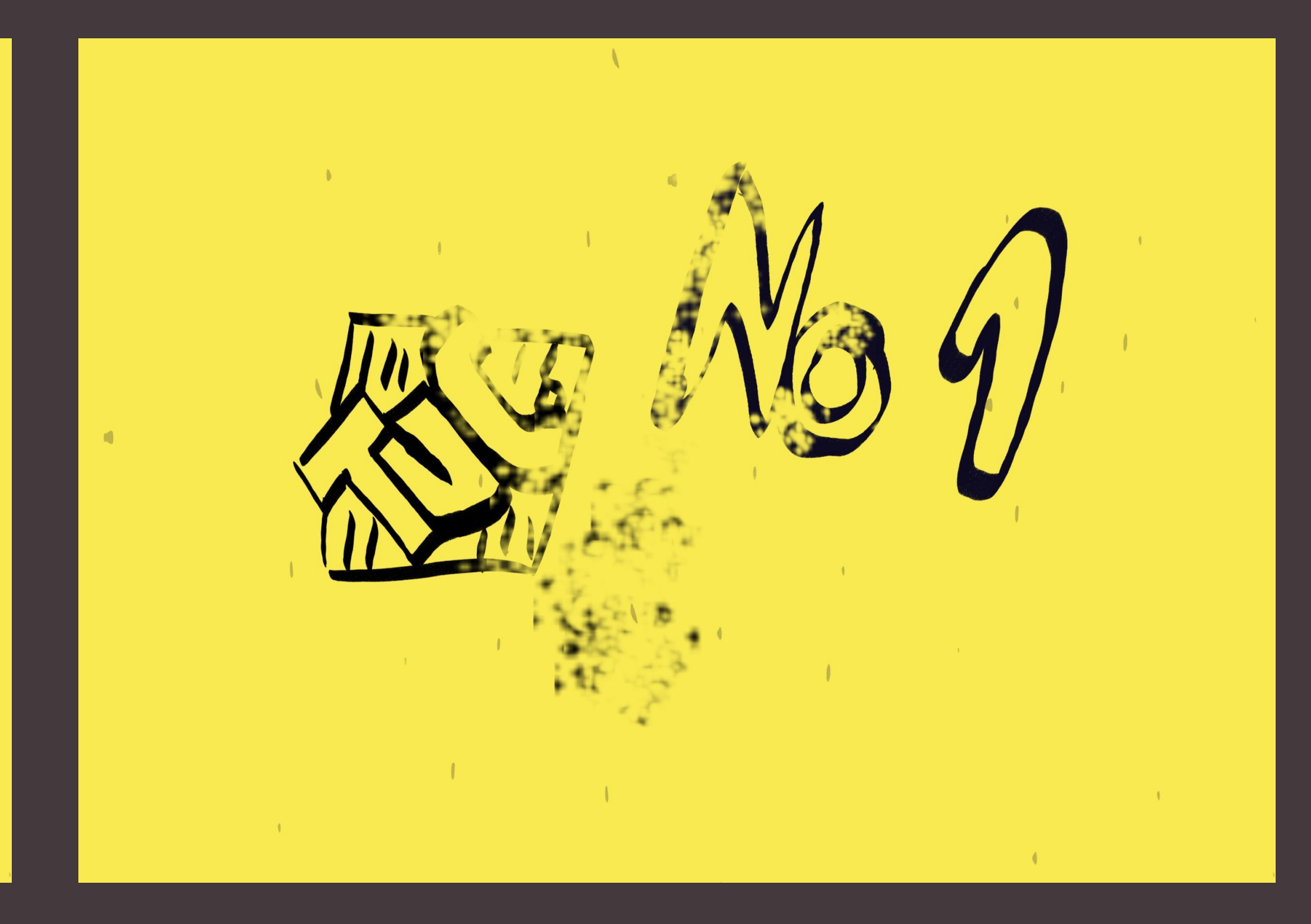

**VO:** TUC всегда должен быть первым!

**ENG:** TUC should always be the first!

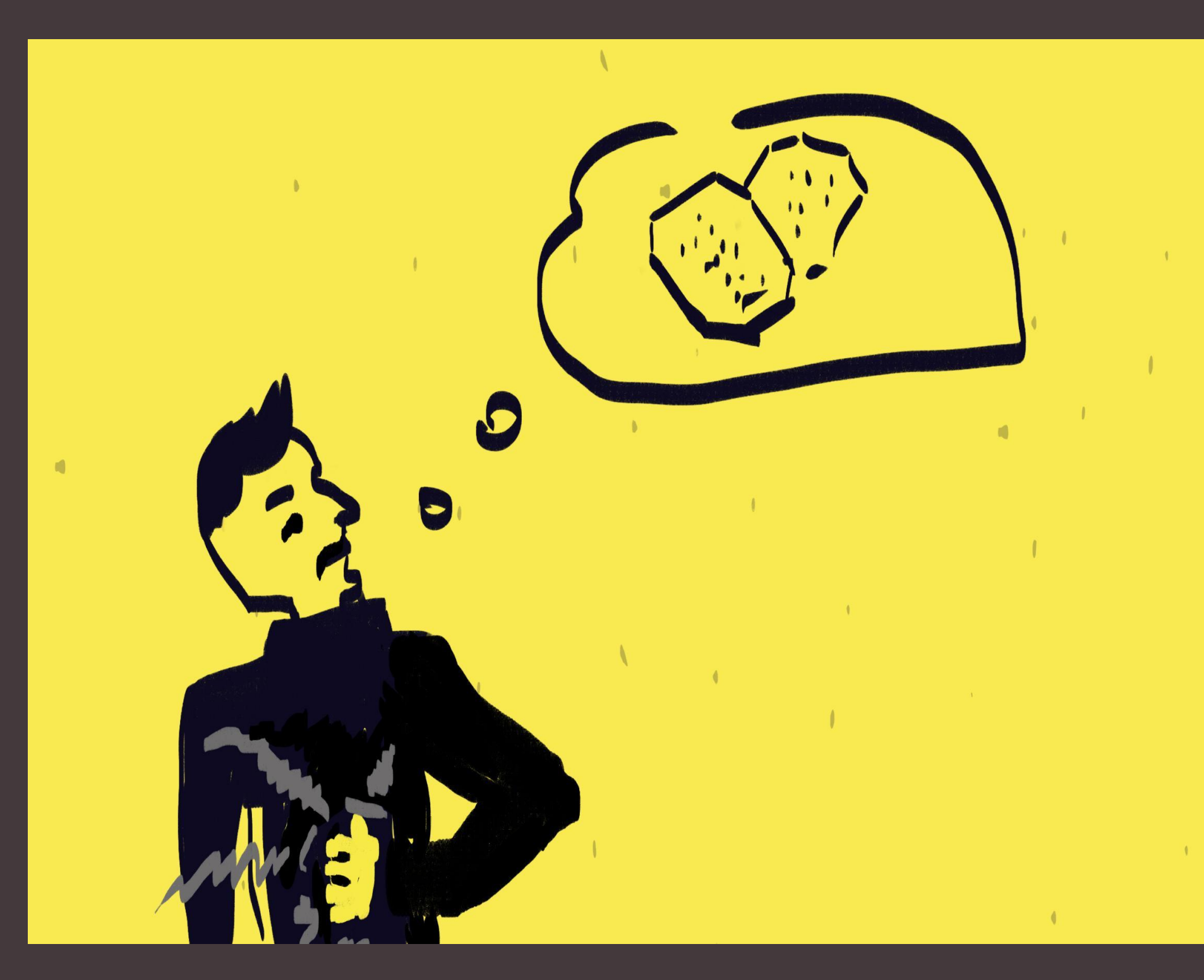

### **VO:**

Первым брендом, который приходит в голову, когда хочется перекусить, и первым брендом в магазине: на полке и в корзине. Только так мы сможем увеличить наши продажи. А чтобы быть в приоритете, бренду необходимо…

### **ОПИСАНИЕ АНИМАЦИИ:**

Желтый экран. Фигура человека появляется из нижней границы экрана. От его живота начинают исходить волны, символизирующие легкий голод, он поглаживает его рукой. В баббле изображение крекера сменяется логотипом TUC. Диагональная линия разделяет экран позади фигуры, в одном углу - TUC на полке, в другом углу - TUC в корзине.

#### **ENG:**

#### Графика + 3D Packs Графика 4 сек. 2 сек.

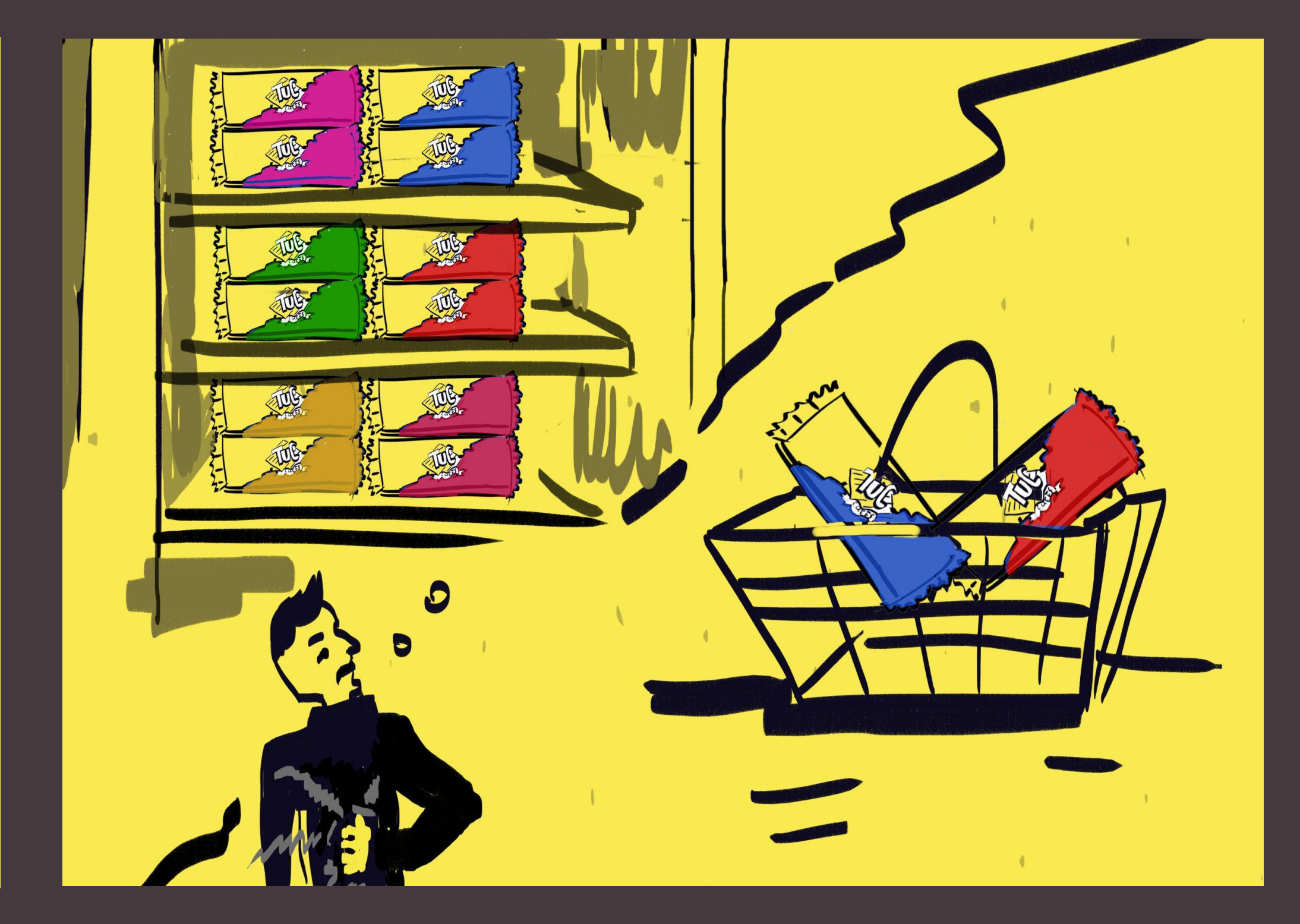

First brand to come to mind when one thinks of having a snack and first brand in stores: on shelves and in the basket. This is how we will increase sales. To be in priority, brand should...

### **3 кадр**

Здесь должны появиться имиджи 3D Packs, на полках, они выглядят так.

! Важно сделать диагональ, разделяющую экран, под таким же углом, как на пачке.

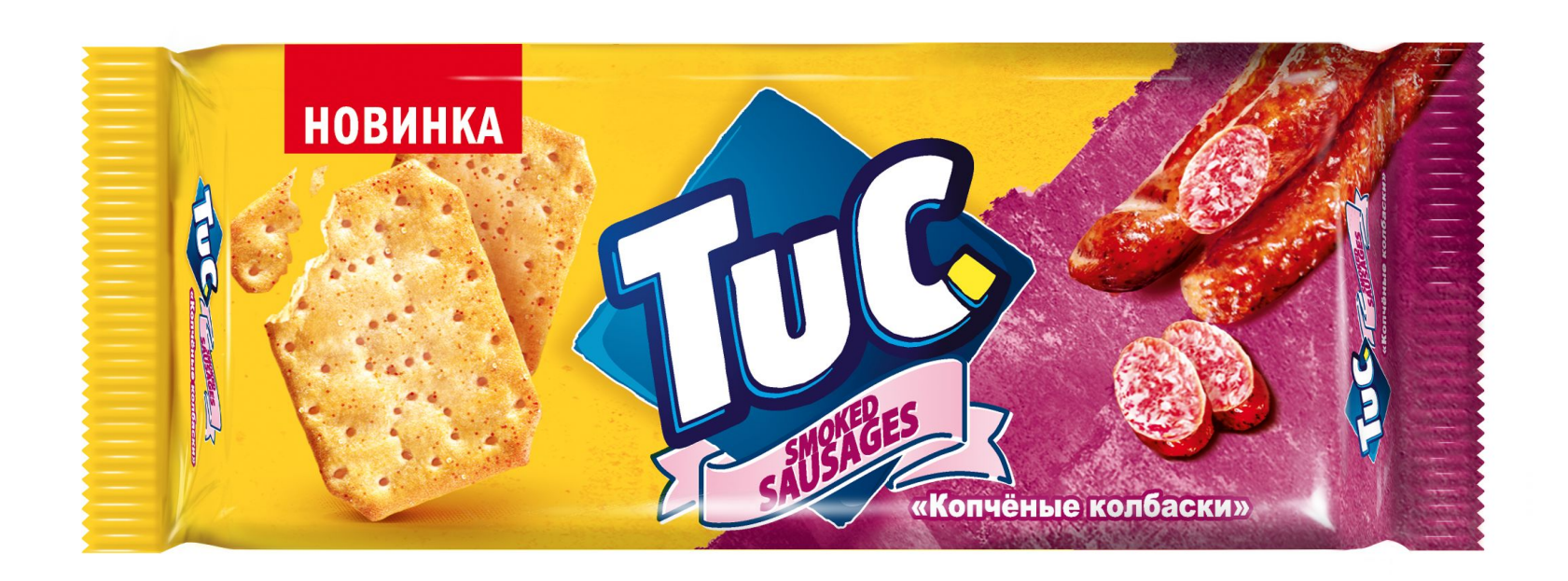

#### 3D Packs

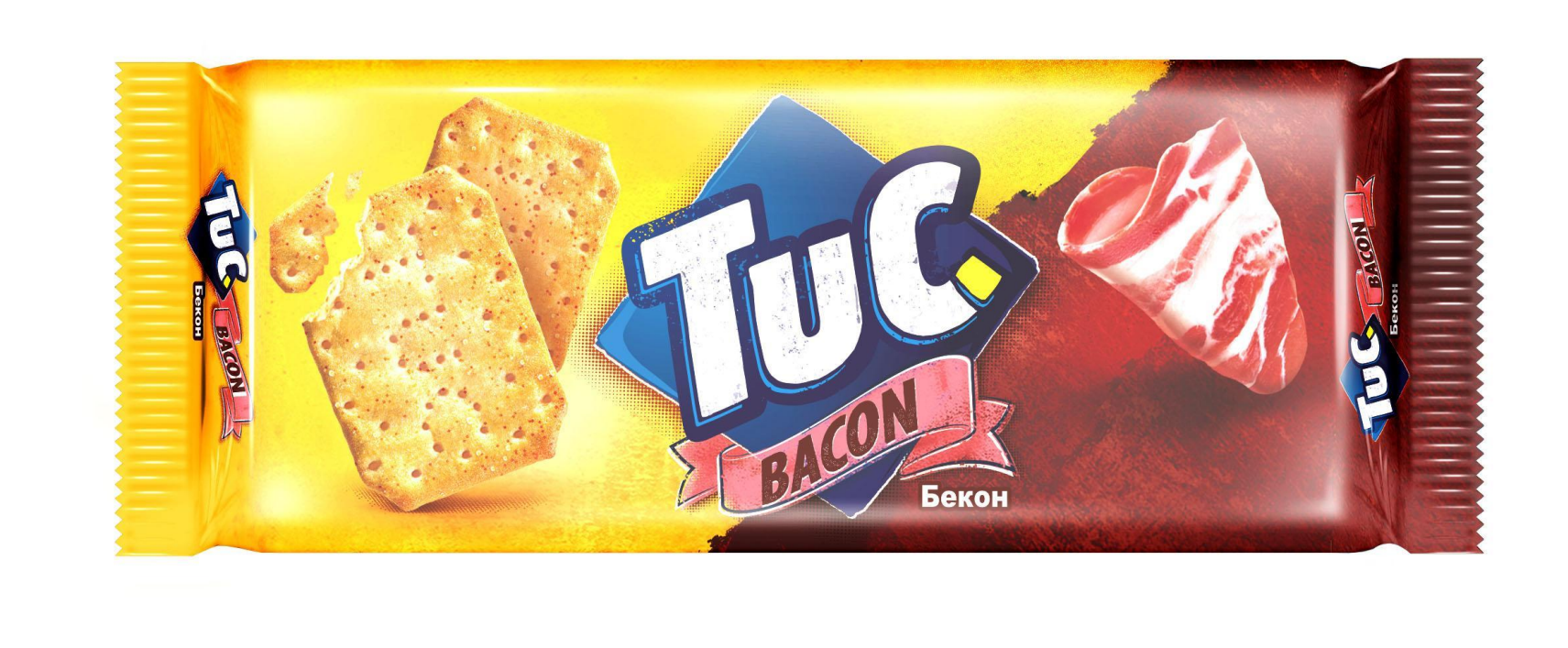

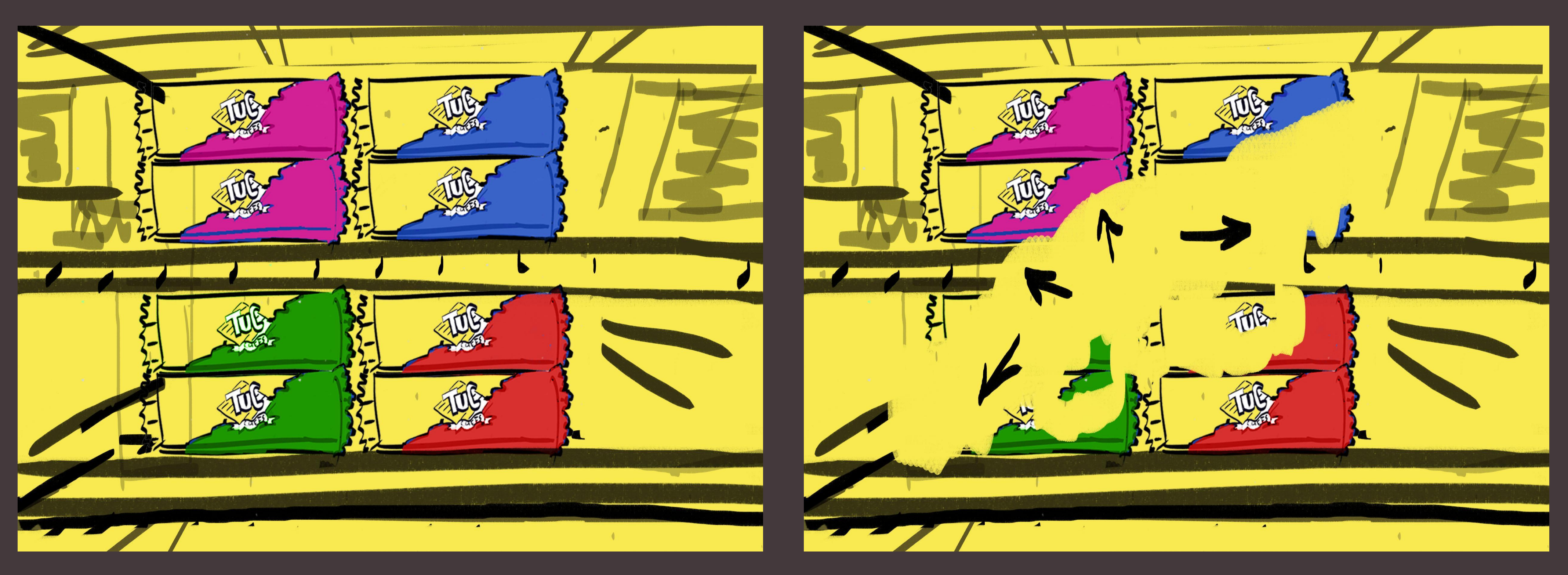

## **VO:**

Запомниться потребителям и выделяться из десятков других брендов… И сегодня для этого у TUC есть абсолютно все!

## **ОПИСАНИЕ АНИМАЦИИ:**

Эффект приближения к упаковкам TUC на полке. Упаковки начинает поблескивать и сиять, в то время как остальные продукты на полке становятся блеклыми. Затем постепенно желтый фон начинает растягиваться на все пространство экрана.

#### **ENG:**

#### Графика + 3D Packs Графика + 3D Packs 3 сек. 1 сек.

Be distinctive and stand out from the dozens of other brands... Now TUC has absolutely everything.

KOBAS MOSANHAU

### **SUPER:**

Новая глобальная рекламная кампания

#### **ОПИСАНИЕ АНИМАЦИИ:**

На желтом фоне появляется надпись. Новая глобальная рекламная кампания. Камера чуть отдаляется, мы видим, что надпись – на экране телевизора. Эффект переключения канала (изображение схлопывается в тонкую, полоску, затем снова раскрывается), надпись меняется на Прощай голод, привет возможности!

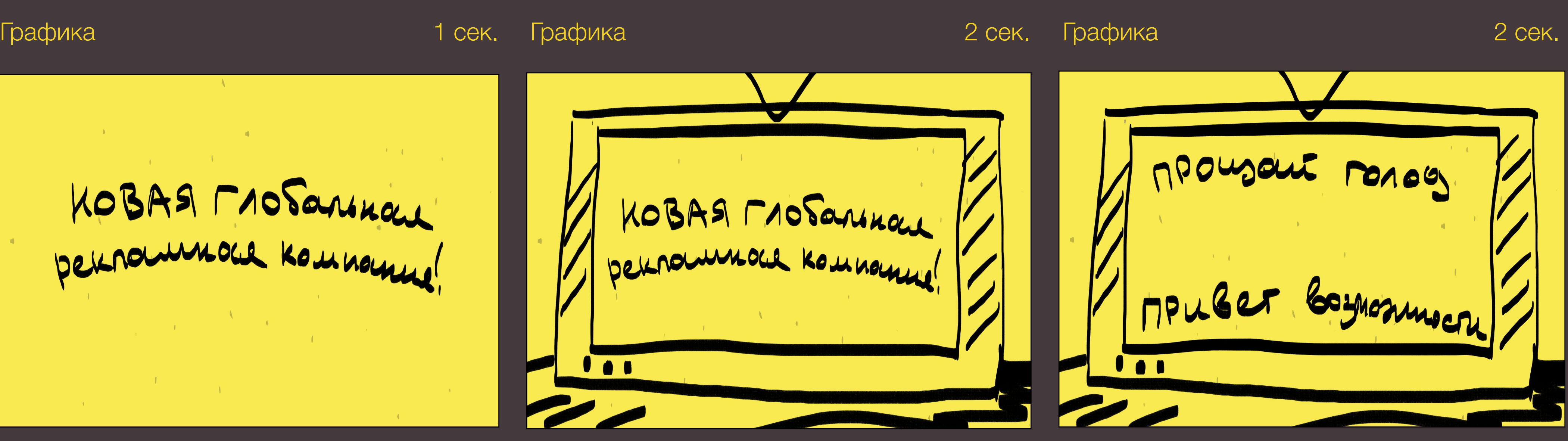

#### **ENG:** New global advertising campaign

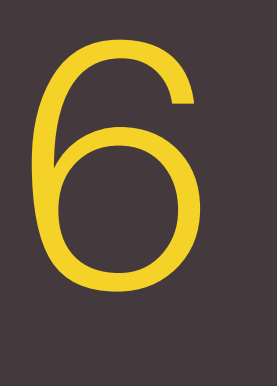

#### **VO:**

Девиз 2017 года - ПРОЩАЙ ГОЛОД, ПРИВЕТ ВОЗМОЖНОСТИ! Когда мы отвлекаемся на чувство голода – возможности, окружающиеTUC removes small hunger pangs and allows you not to miss out things нас каждый день, остаются незамеченными. TUC поможет утолить физический голод, чтобы видеть все возможности вокруг! When you are hungry, you feel distracted and inconvenient. happening all around you

## **ОПИСАНИЕ АНИМАЦИИ:**

В мокап-изображении телевизора начинает проигрываться ролик.

#### Видео

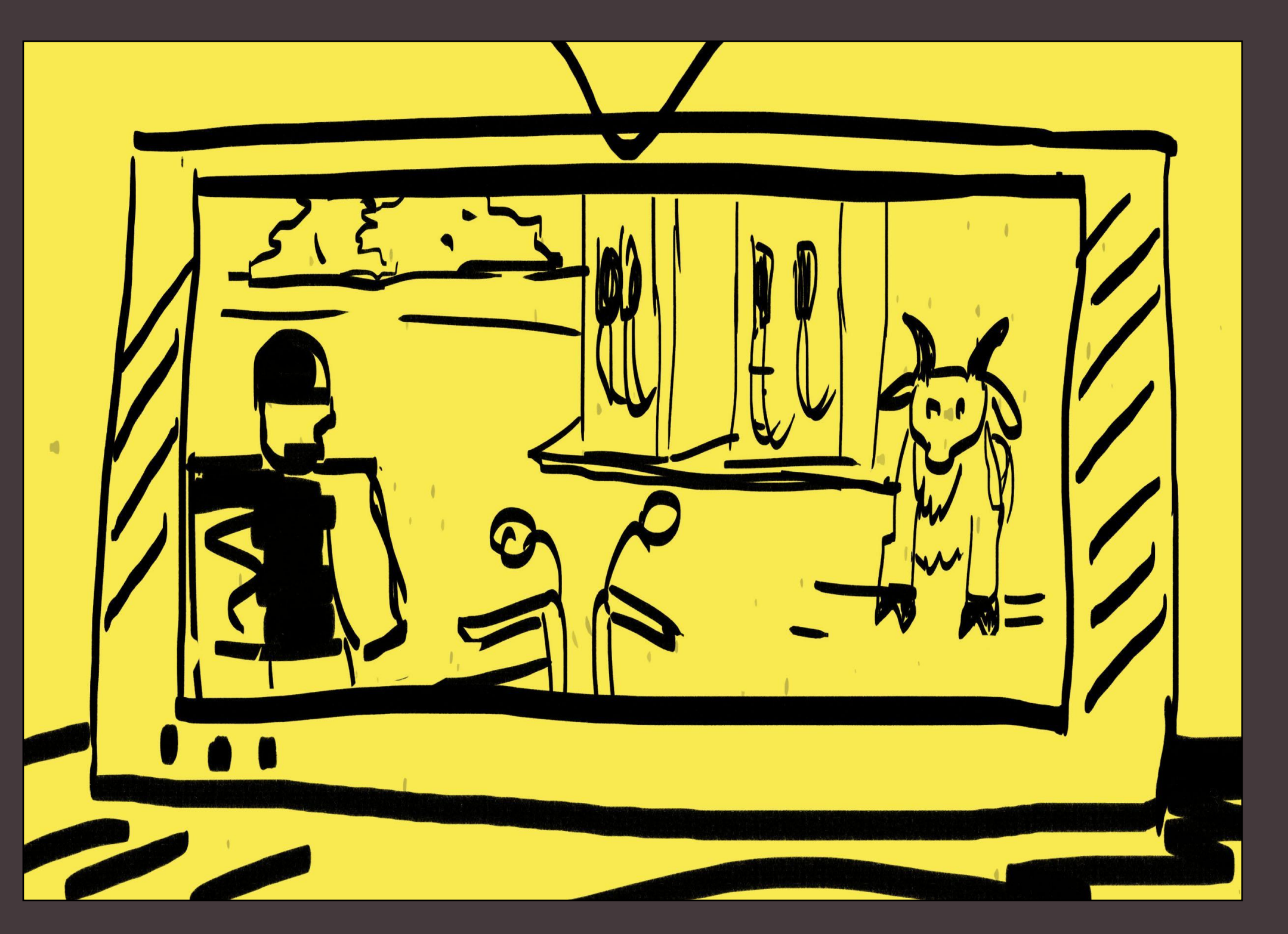

#### **ENG:**

16 сек.

### **6 кадр:**

Вставляем фрагмент ролика с козлом на заправке Первые 16 с, без пэкшота в конце.

### **ОПИСАНИЕ АНИМАЦИИ:**

В мокап-изображении телевизора начинает проигрываться ролик.

#### Видео

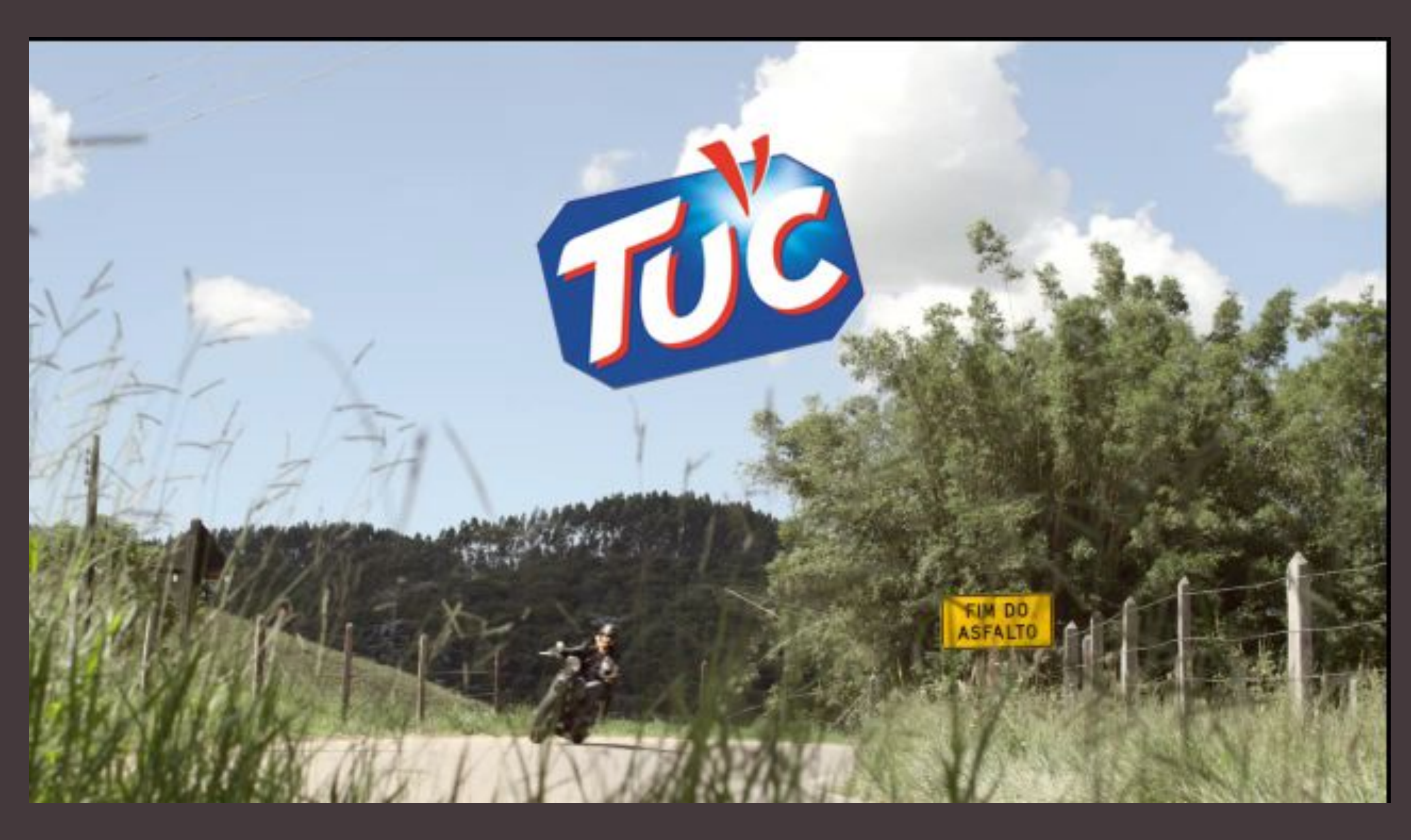

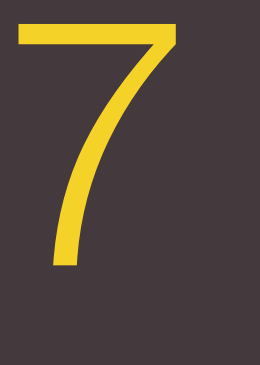

#### Графика 2 сек. 3D Pack

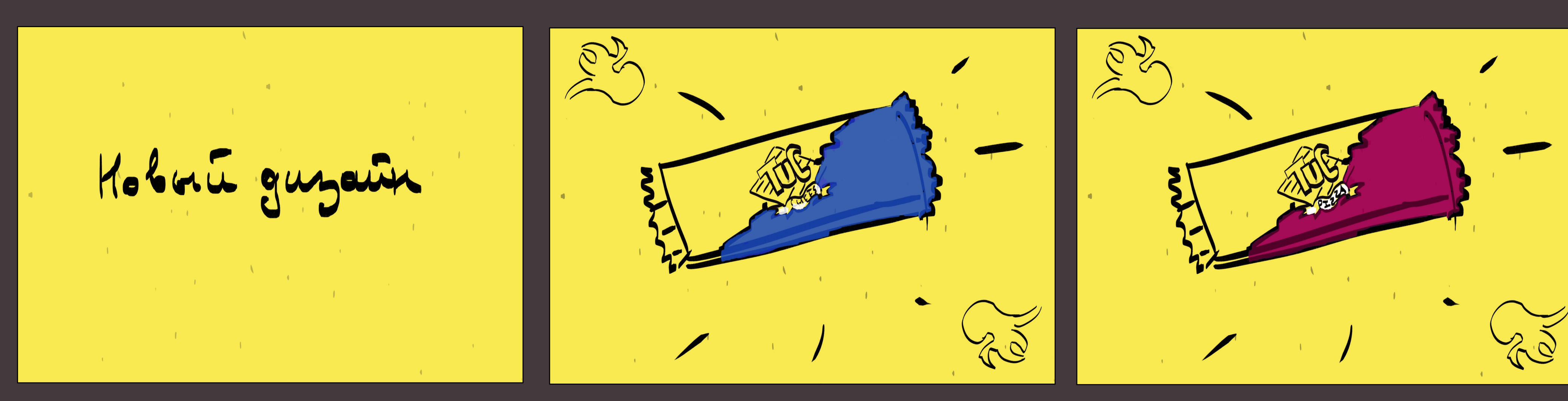

#### **SUPER:**

Новый дизайн **VO:**

Новый современный дизайн, выделяющийся в категории и заметный потребителю на полке

### **ОПИСАНИЕ АНИМАЦИИ:**

Снова эффект переключения канала, камера приближается. Мы уже не видим мокап-изображения телевизора. На желтом фоне появляется фраза **Новый дизайн.** Затем вылетает упаковка TUC, выталкивая за границы экрана текст. Упаковка TUC немного анимирована (покачивается, плавает), меняются вкусы. На каждый вкус примерно 1-2 секунды. 6 вкусов

#### 1 сек. 3D Pack 1 сек. 1 сек.

#### **ENG:**

New package design

New modern design stands out in the category and is well noticeable for our consumer on the shelf

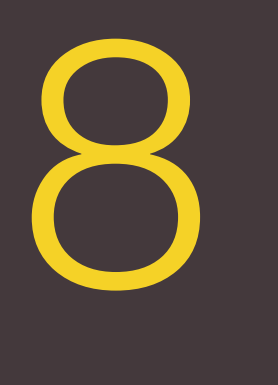

## **SUPER:**

Новая стратегия

#### **VO:**

## **ОПИСАНИЕ АНИМАЦИИ:**

Текст **Новая стратегия** вылетает на экран, выталкивая упаковку TUC.Текст расположен по середине. Затем неожиданно под текстом появляется иконка студента, текст распадается и исчезает с экрана. Затем появляются еще две иконки: ребенка и взрослого человека.

#### Графика З сек.

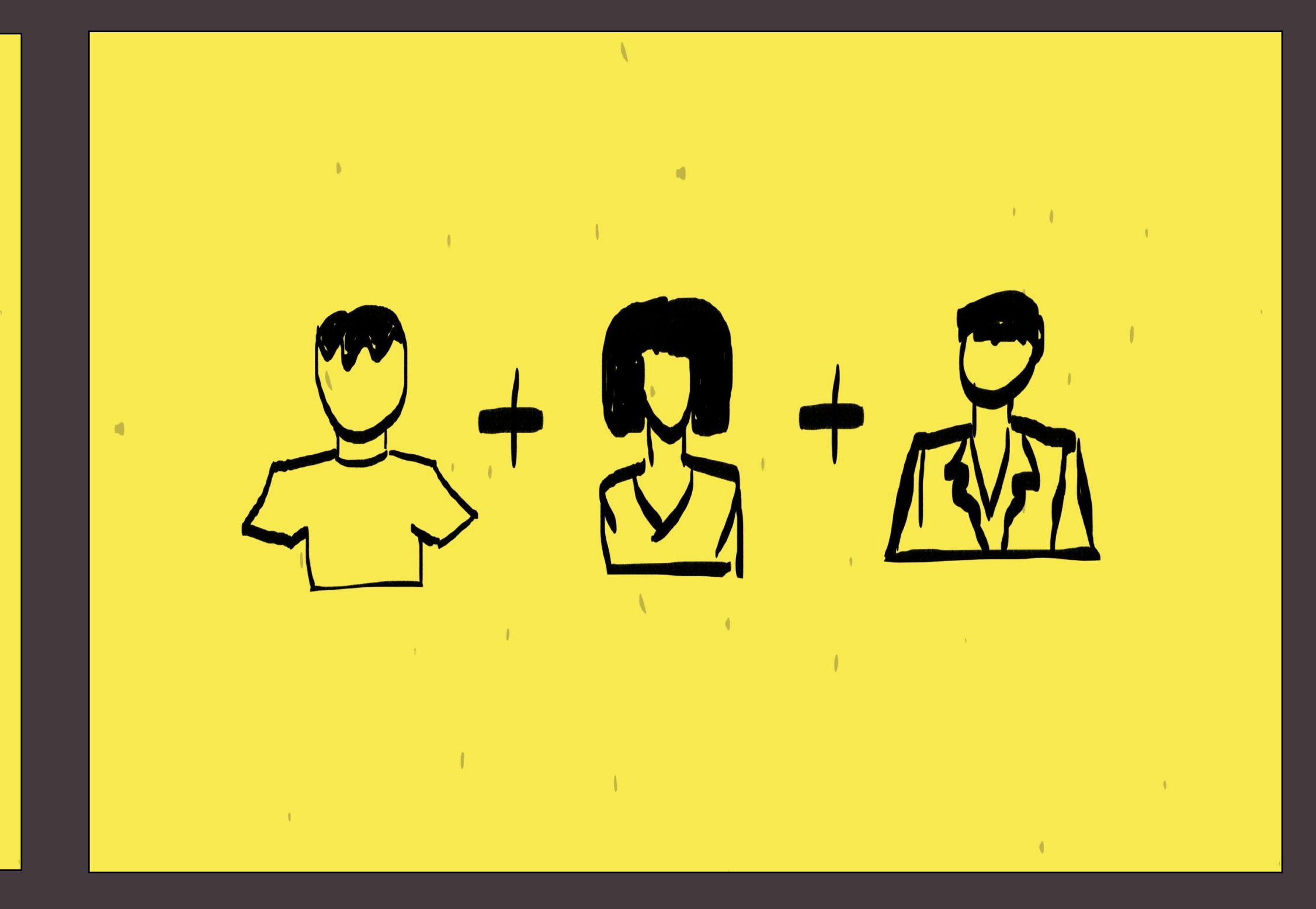

Кстати о потребителях… Наша задача – чтобы завтра нас покупали больше людей, чем вчера! Для этого… When it comes to our consumers... Our aim is to have more people buying us tomorrow! For this reason...

#### Графика Графика

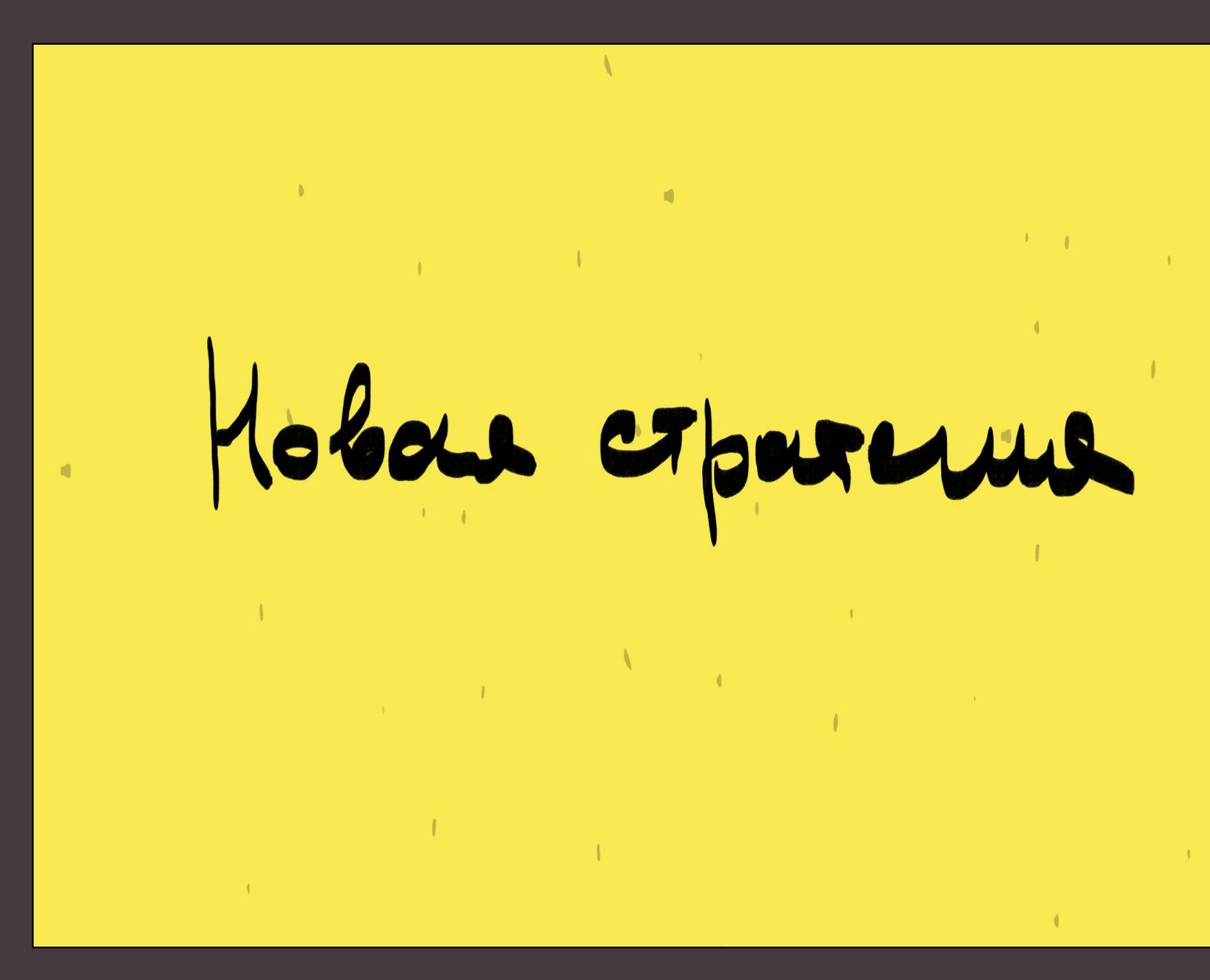

#### **ENG:** New strategy

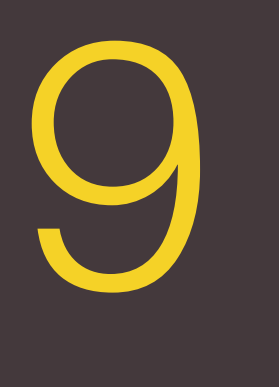

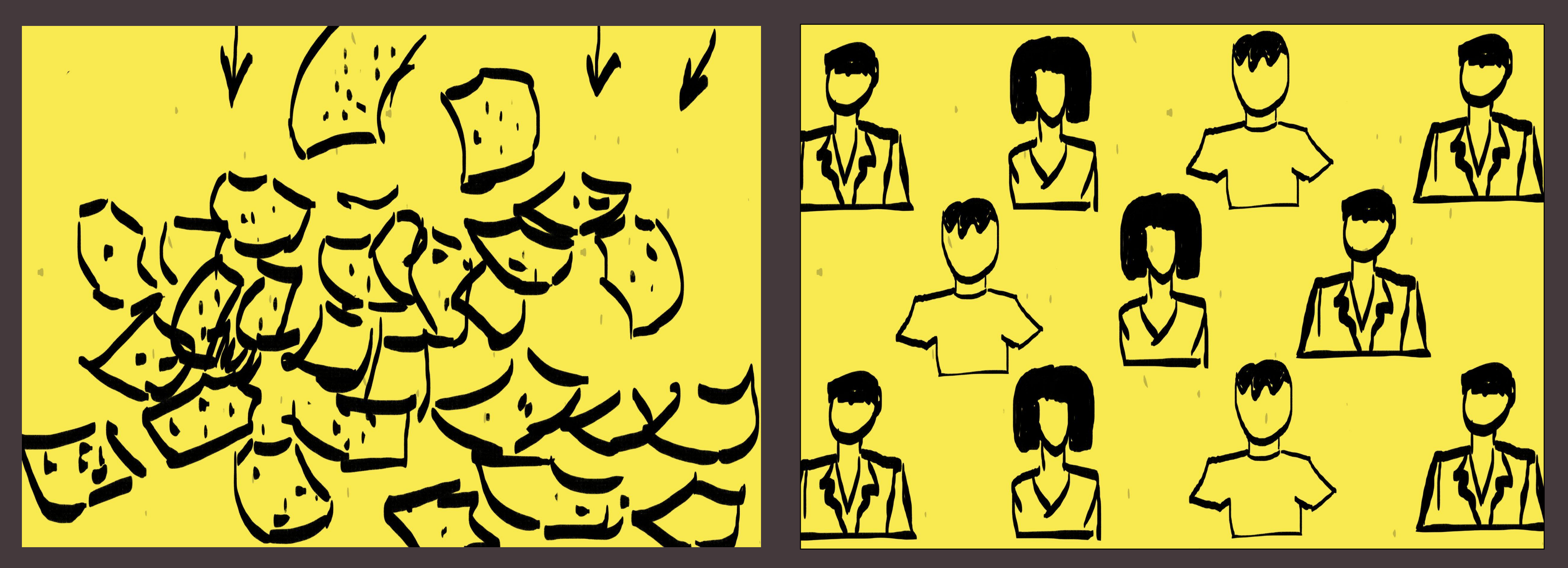

## **VO:**

Мы расширяем целевую аудиторию. Теперь мы охватываем всех потребителей солёных снеков, вне зависимости от пола и возраста.

### **ОПИСАНИЕ АНИМАЦИИ::**

We extend our target audience. Now we reach all consumers of salty snacks, regardless of gender and age.

С верхней границы экрана начинают сыпаться чипсы, закрывая фигуры с предыдущего слайда. Когда чипсы пролетают, мы видим, что на экране уже не 3 фигуры, а намного больше. Затем больше и больше иконок людей начинают появляться. Переход в желтый экран через эффект "стирания" изображения.

#### **ENG:**

#### Графика Графика 3 сек. 2 сек.

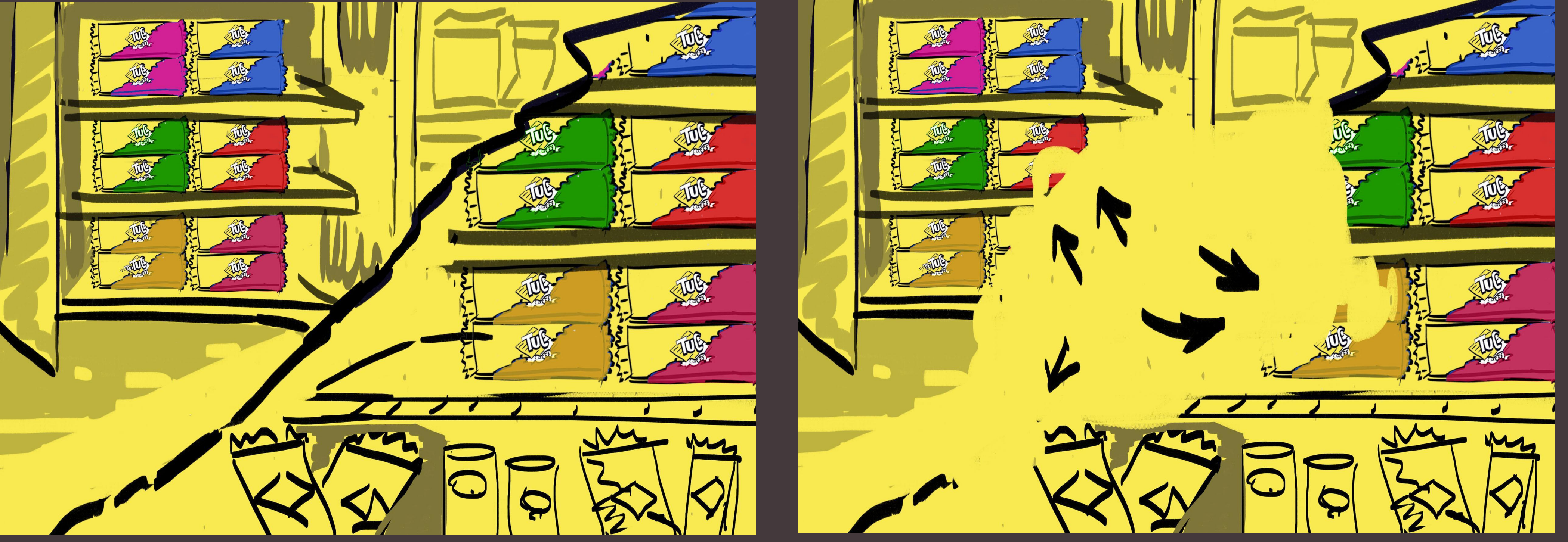

## **VO:**

Чтобы привлечь новых потребителей непосредственно в торговой точке, мы дублируем размещение в магазинах. Теперь упаковки TUC будут ждать покупателей не только в отделе бисквитов, но и в зоне соленых снеков!

## **ОПИСАНИЕ АНИМАЦИИ:**

Диагональ проходит через весь экран, разделяя его на две части.Затем в одном углу появляется изображение полки с бисквитами, а в другом углу - зона соленых снегов и чипсов.Изображение разделяется на две части вдоль диагонали и раздвигается по углам, скрываясь за границами.

#### **ENG:**

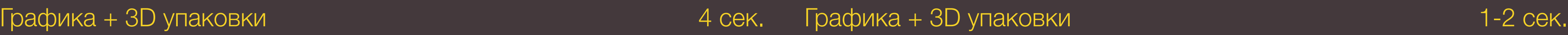

To catch new consumers in the supermarkets, we double instore placement. Now TUC packs will wait for buyers not only on biscuits' shelf but also in the salty snacks' zone!

#### **10 кадр**

Здесь должны появиться имиджи 3D Packs, на полках, они выглядят так.

## 10 3D Packs

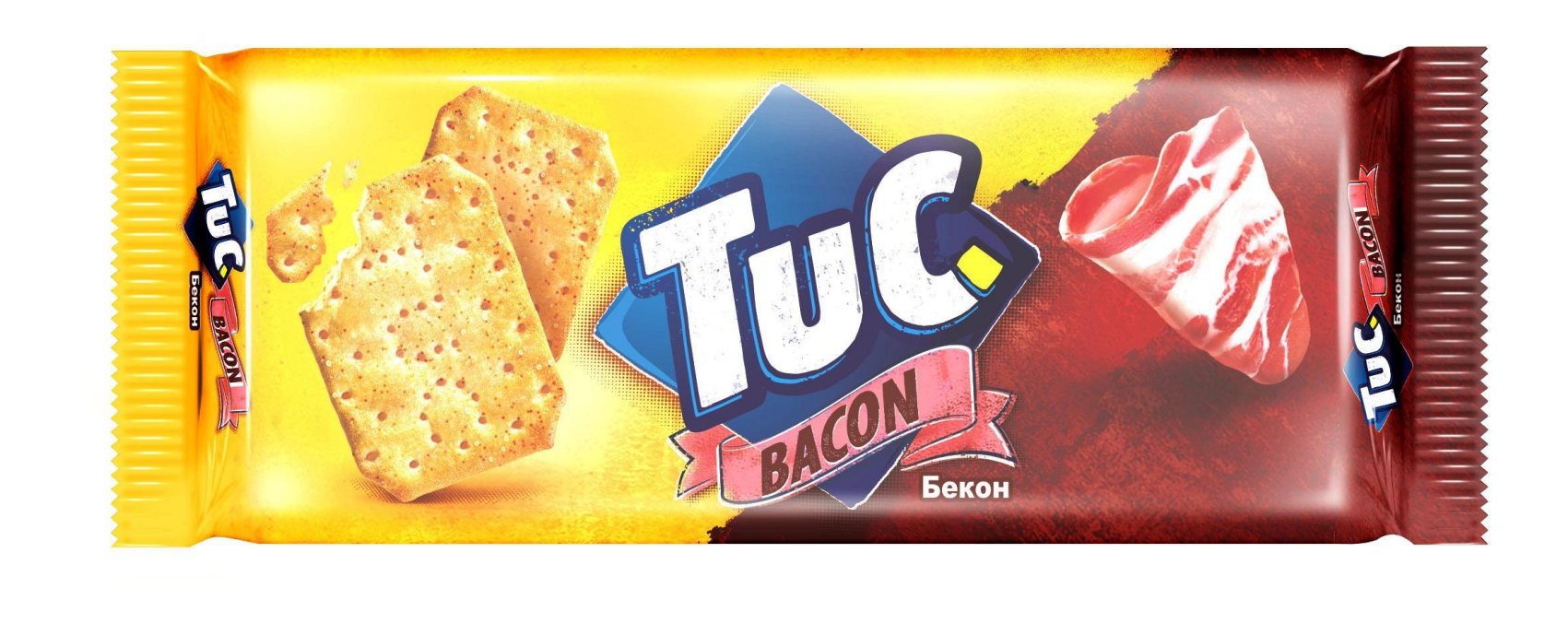

! Важно сделать диагональ, разделяющую экран, под таким же углом, как на пачке.

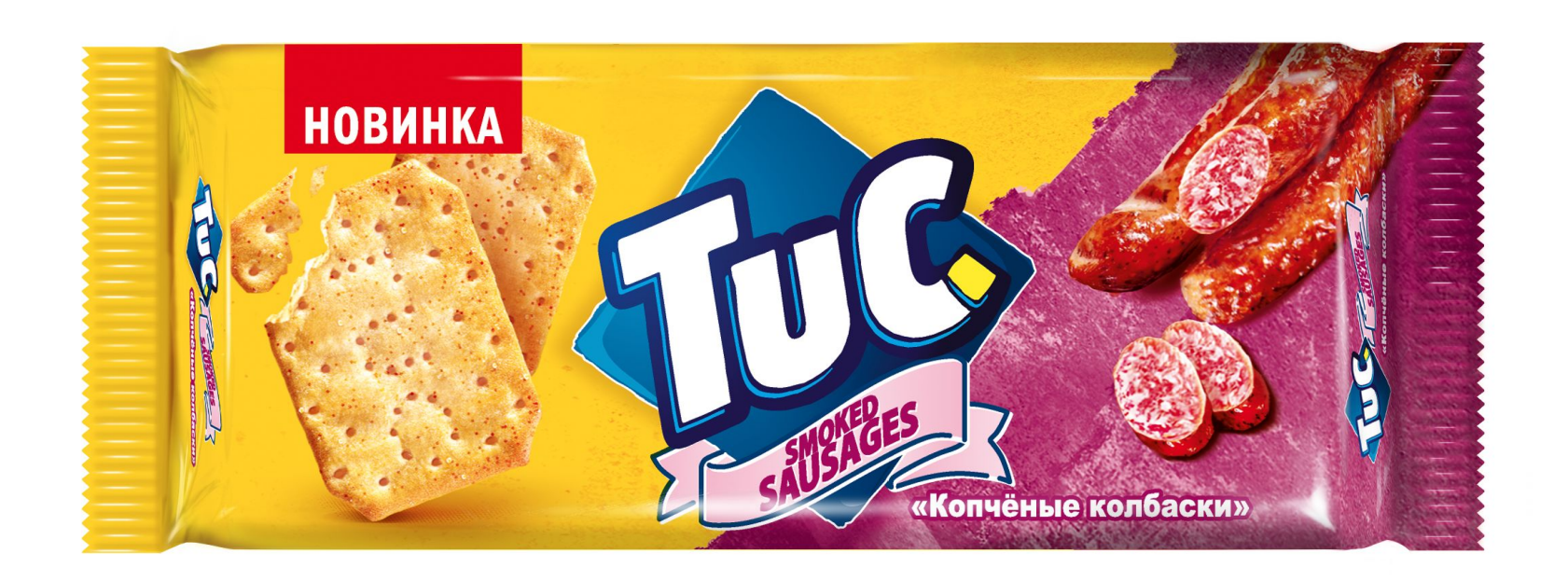

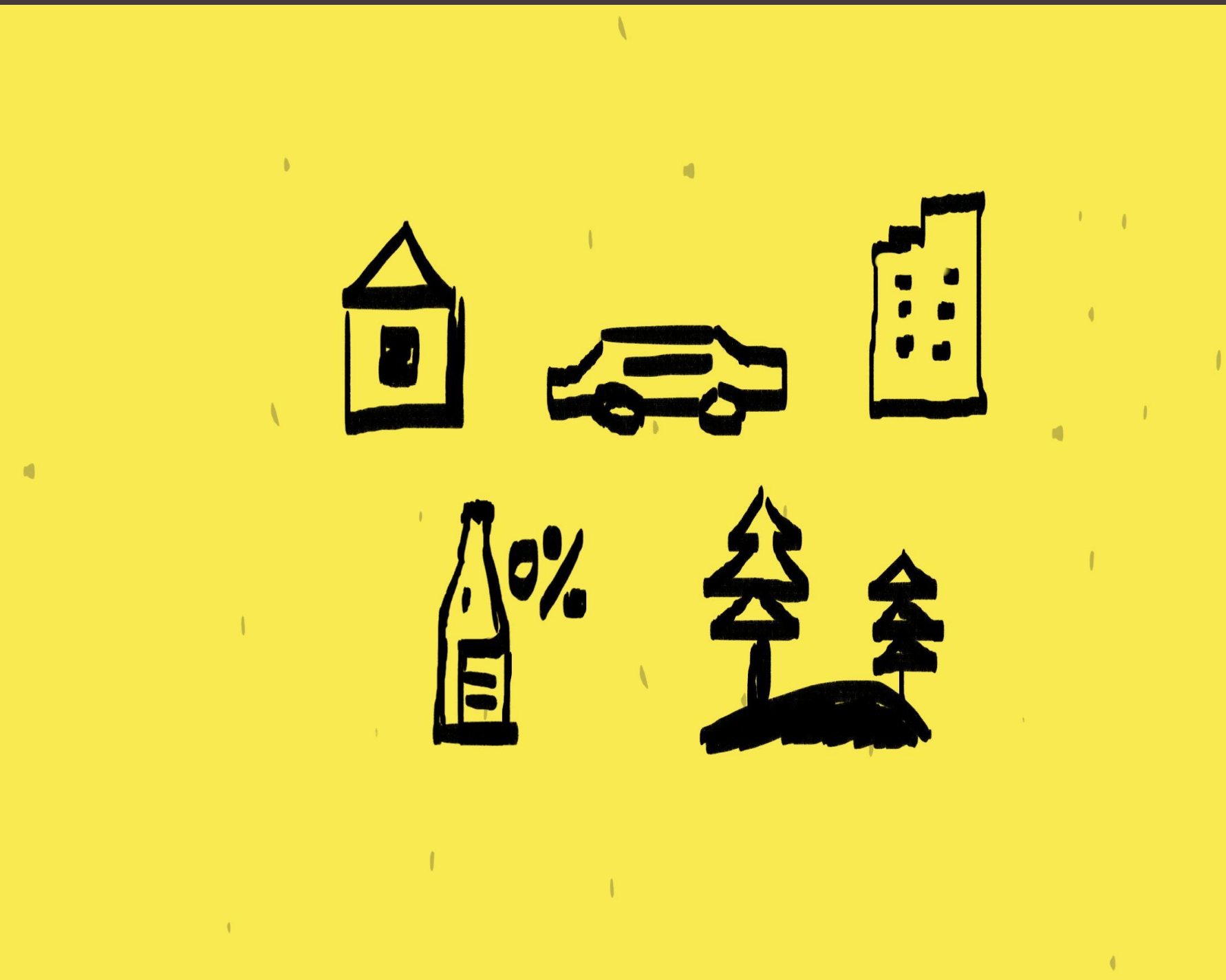

## **VO:**

#### **ENG:**

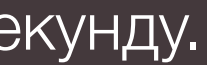

Мы также увеличиваем аудиторию за счет расширения ситуаций потребления. TUC спасает от чувства лёгкого голода везде, на бы вы ни оказались. А на домашних вечеринках TUC станет идеальной основой для закусок. We also extend audience by increasing consumption occasions. TUC will save you from light hunger no matter where it catches you. The same time at home parties TUC will become perfect solution for appetizers. **ОПИСАНИЕ АНИМАЦИИ:** Разъехавшееся изображение вновь открывает желтый экран. По очереди начинают появляться иконки случаев потребления. Далее появляется ноутбук, на экране на фразе "На домашних вечеринках…» начинает играть фрагмент из ролика tucsnacks c 15 по 22 секунду.

| Ссылка на ролик |

#### Графика — Мария Сек. Контент TUCsnacks — Сек. Контент Tucks и сек. 7 сек.

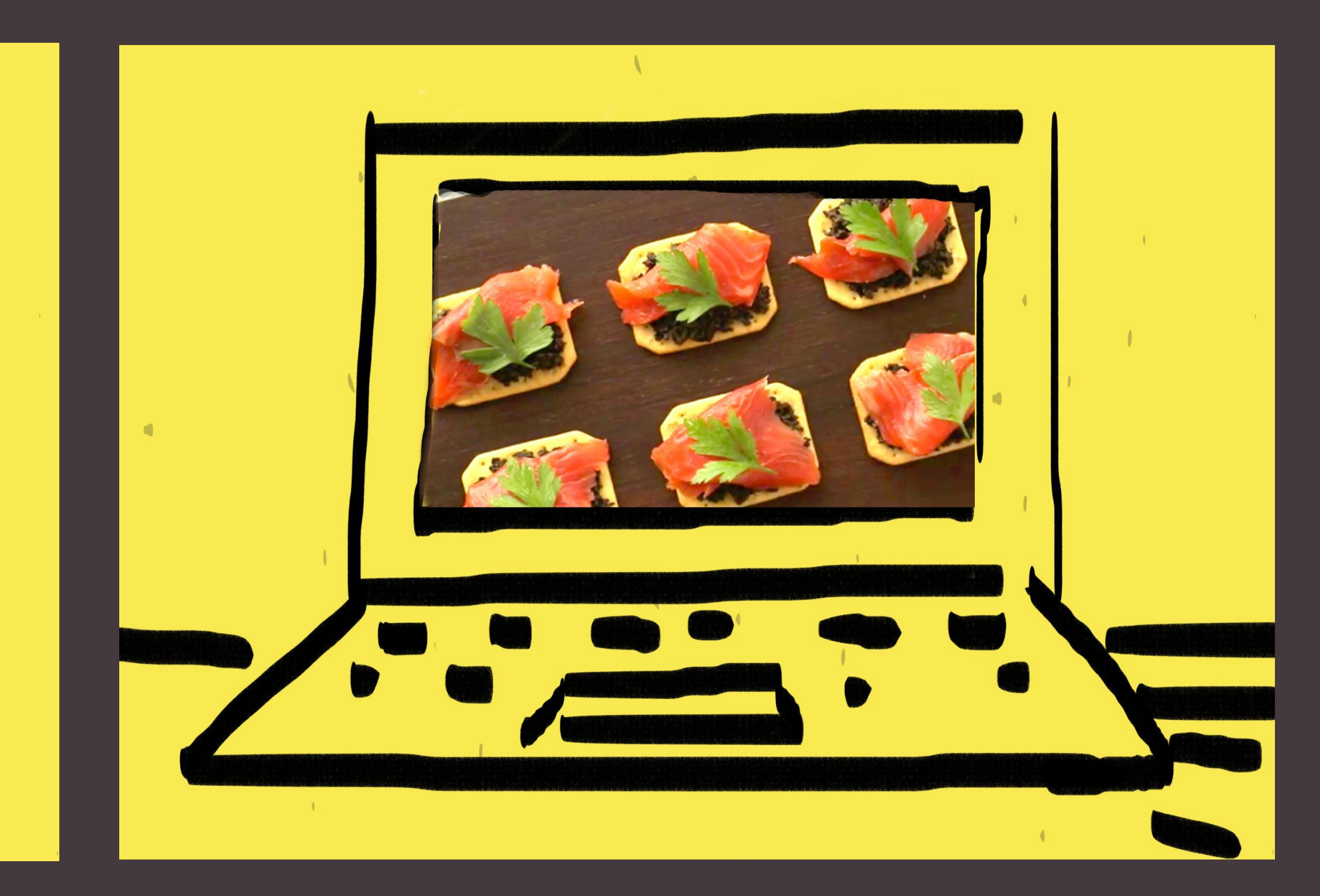

## **VO:**

Всё это, а также дальнейший рост дистрибуции в каналах современной и традиционной торговли, позволит не только удержать лидерские позиции, но и увеличить продажи, наращивая долю рынка.

Желтый фон начинает растягиваться на весь экран. Из одной точки появляются две направляющие. Затем вырастают три столбика, символизирующие рост. Из левой границы экрана появляется логотип TUC, который запрыгивает на столбике и остается на самом высоком, как на пьедестале.Три столбика схлопываются. Упаковка сверкает, вокруг появляются и испаряются знаки рубля Р

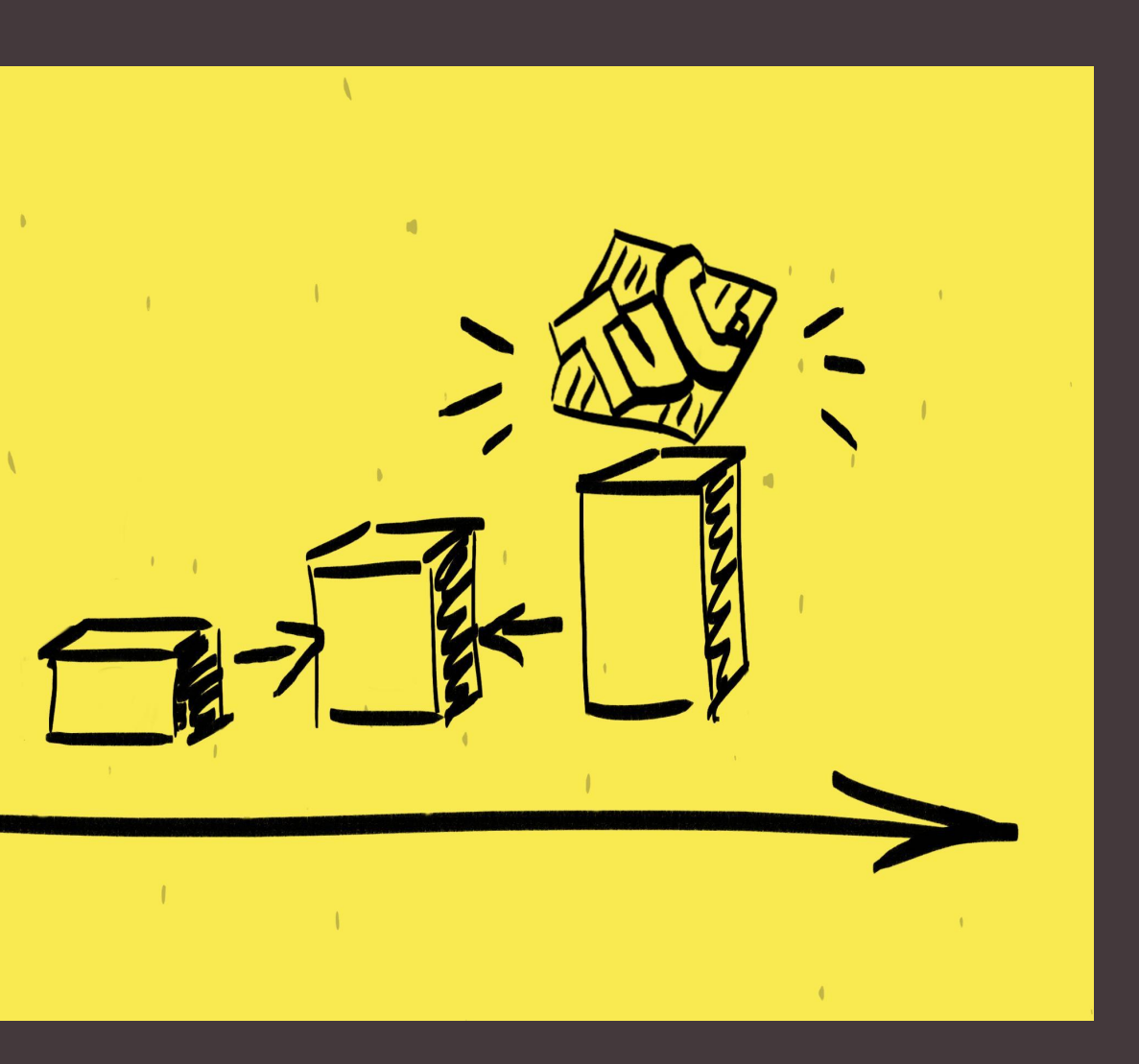

#### **ОПИСАНИЕ АНИМАЦИИ:**

#### **ENG:**

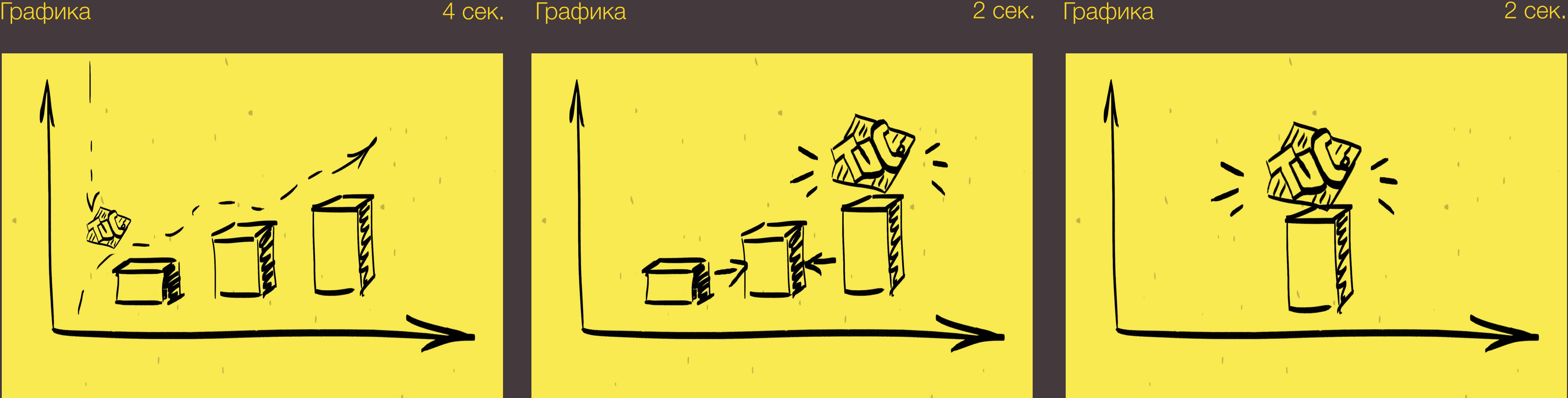

These actions as well as further growth of distribution in modern and traditional trade will allow us to hold leadership and increase sales by increasing penetration.

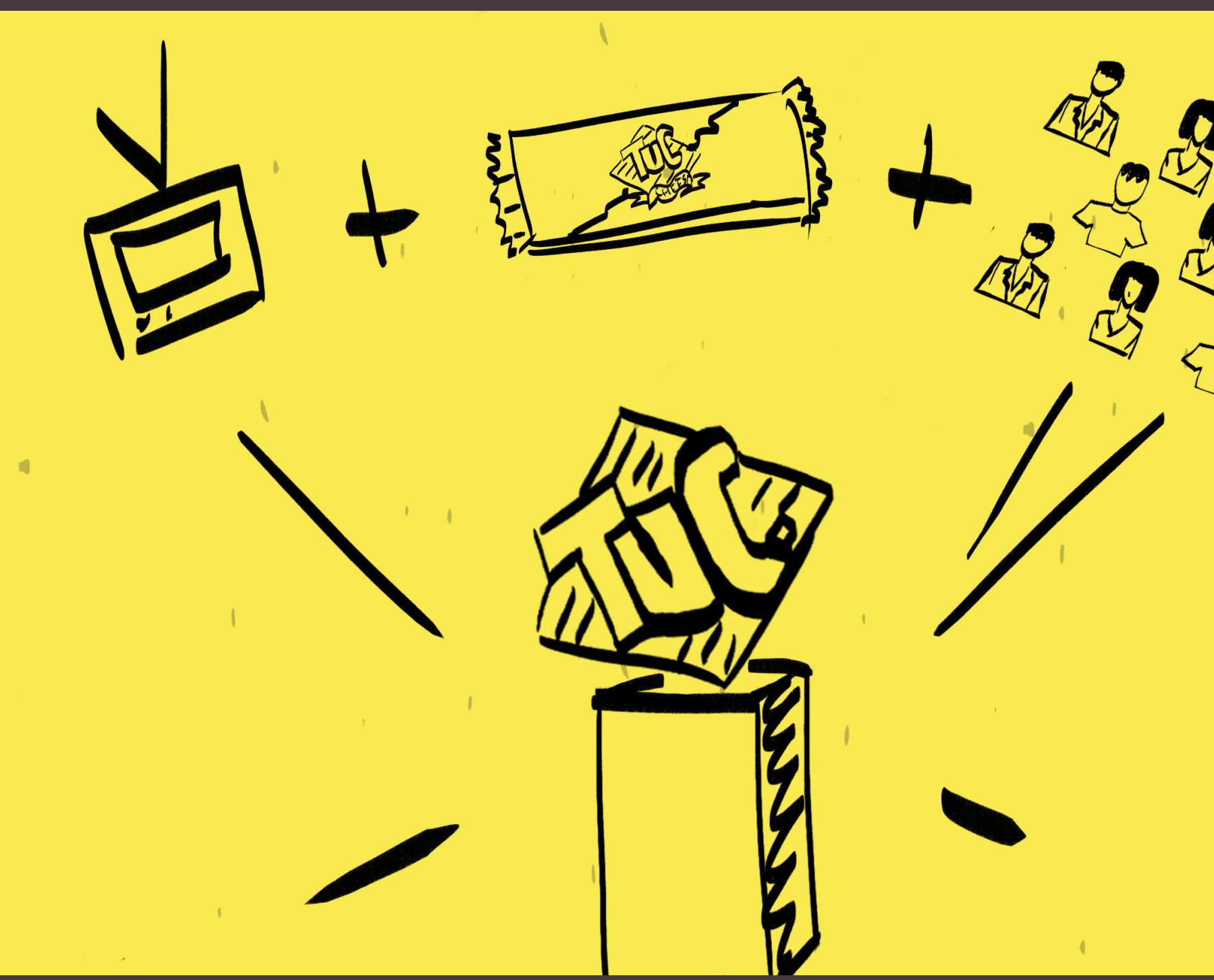

## **VO:**

Мы с нетерпением готовы приступить к реализации этого плана и приглашаем вас присоединиться!

## **ОПИСАНИЕ АНИМАЦИИ:**

We are looking forward to implementing this plan to life and invite you to join!

Вокруг пьедестала с логотипом TUC появляются значки, символизирующие экосистему будущих изменений. Затем лого TUC становится крупнее, выталкивает все остальные элементы с экрана.

#### **ENG:**

#### Графика Графика 5 сек. 2 сек.

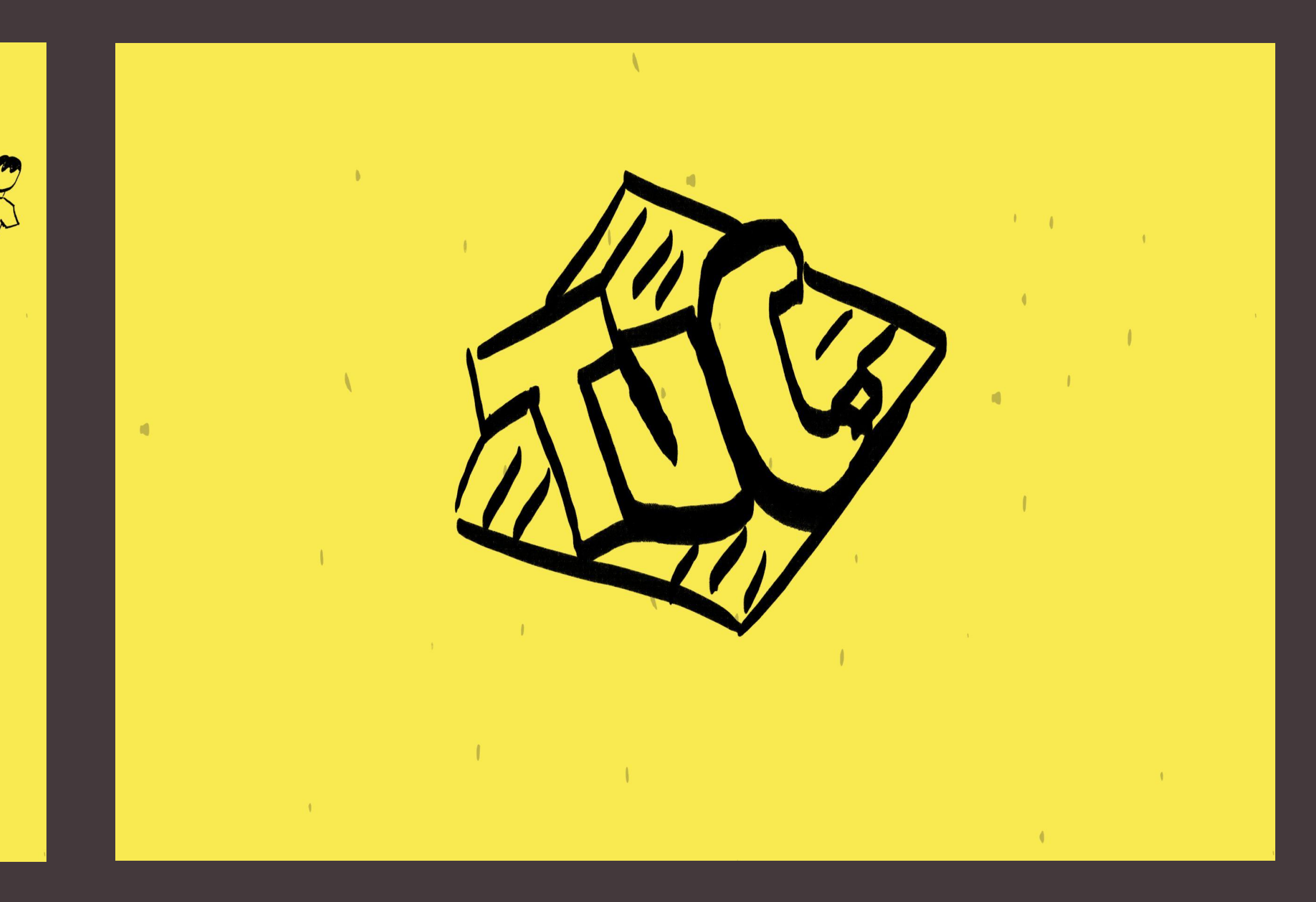

### **VO:**

Давайте вместе попрощаемся с голодом и скажем "Привет!" возможностям! Возможностям уверенного роста TUC!

## **ОПИСАНИЕ АНИМАЦИИ:**

На экране появляется изображение козла с пачкой TUC. Минимальная анимация пачки, которая немного поворачивается в копытах. На ленте надпись: **Привет возможности!**

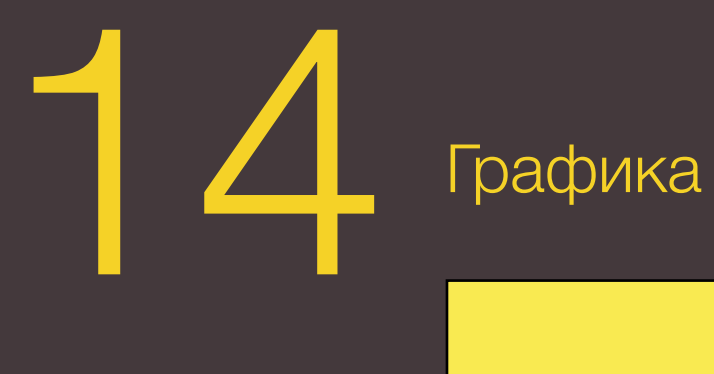

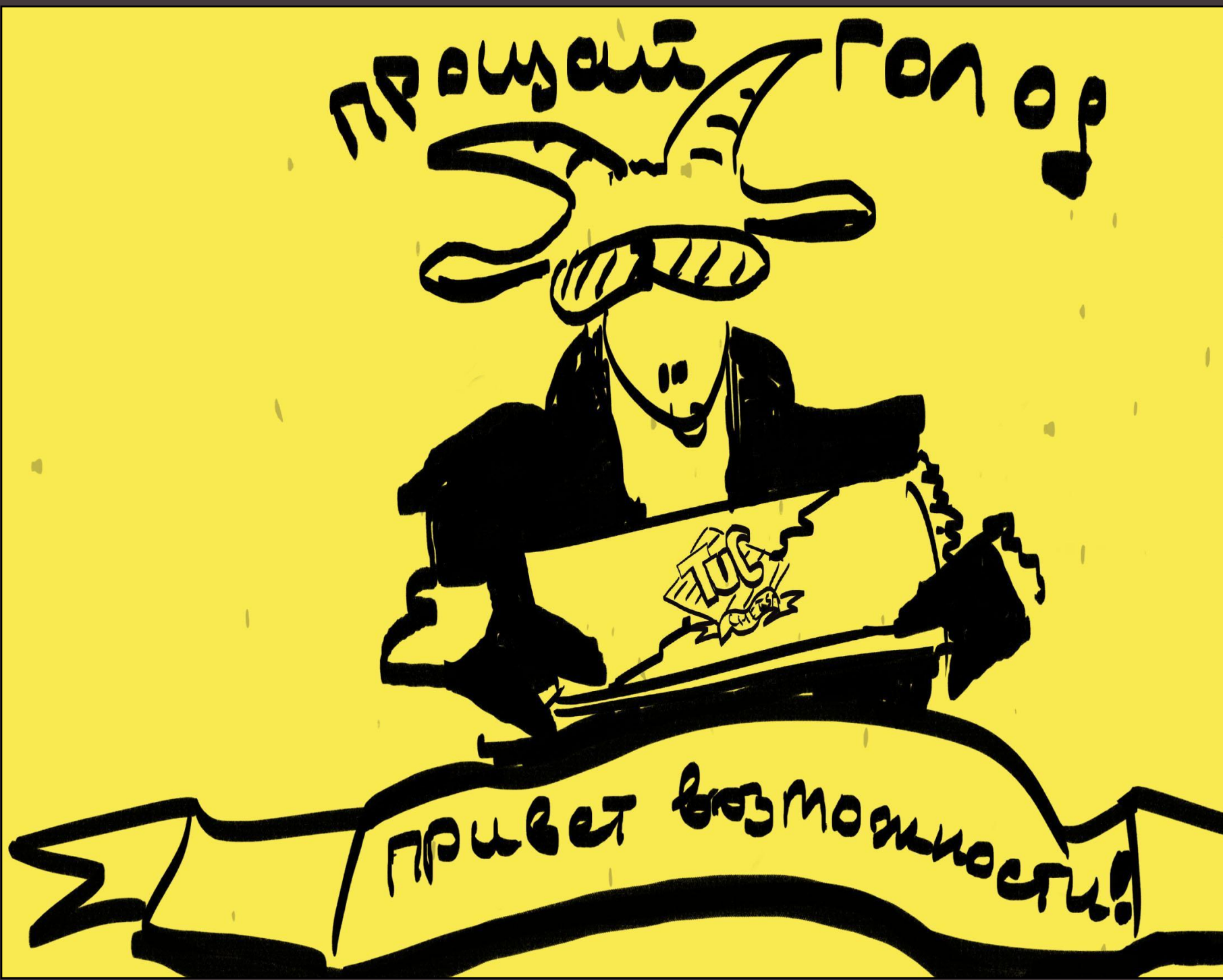

#### **ENG:**

Let's all together say goodbye to hunger and «Hello!" to possibilities! Possibilities of steady growth for TUC!

4 сек.

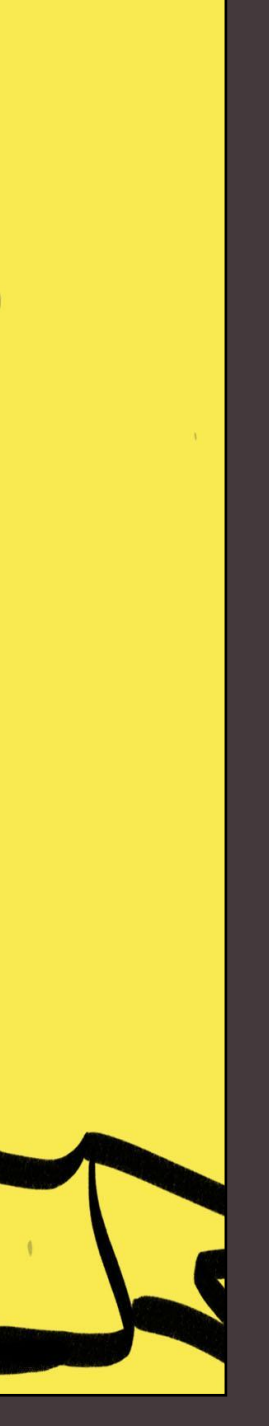

## 14 Графика

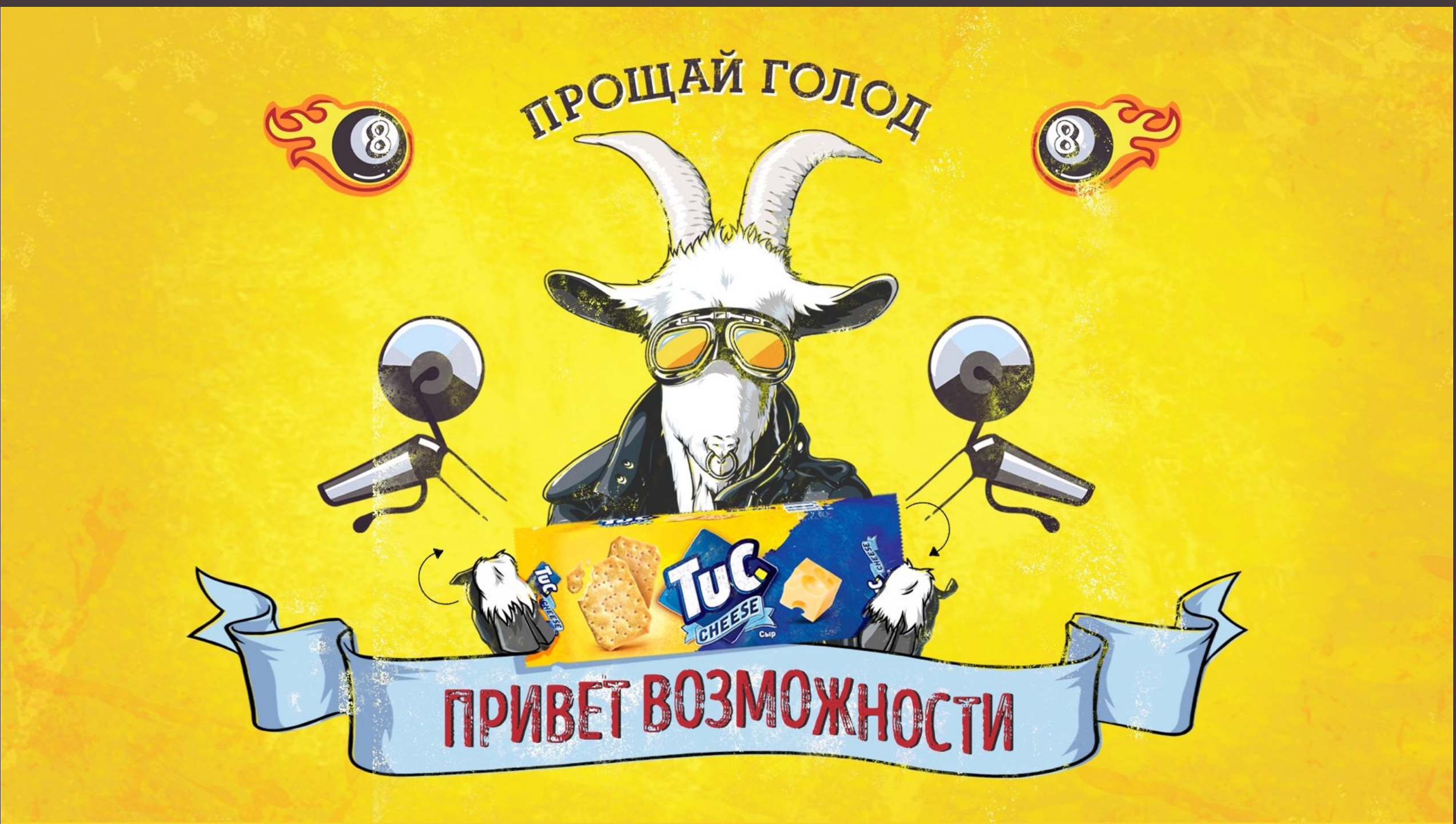

## **14 кадр:**

Наш пэкшот выглядит так, немного анимируем его по брифу. Пачка cлегка поворачивается в копытах, уши двигаются, возможно, лента немного развевается.

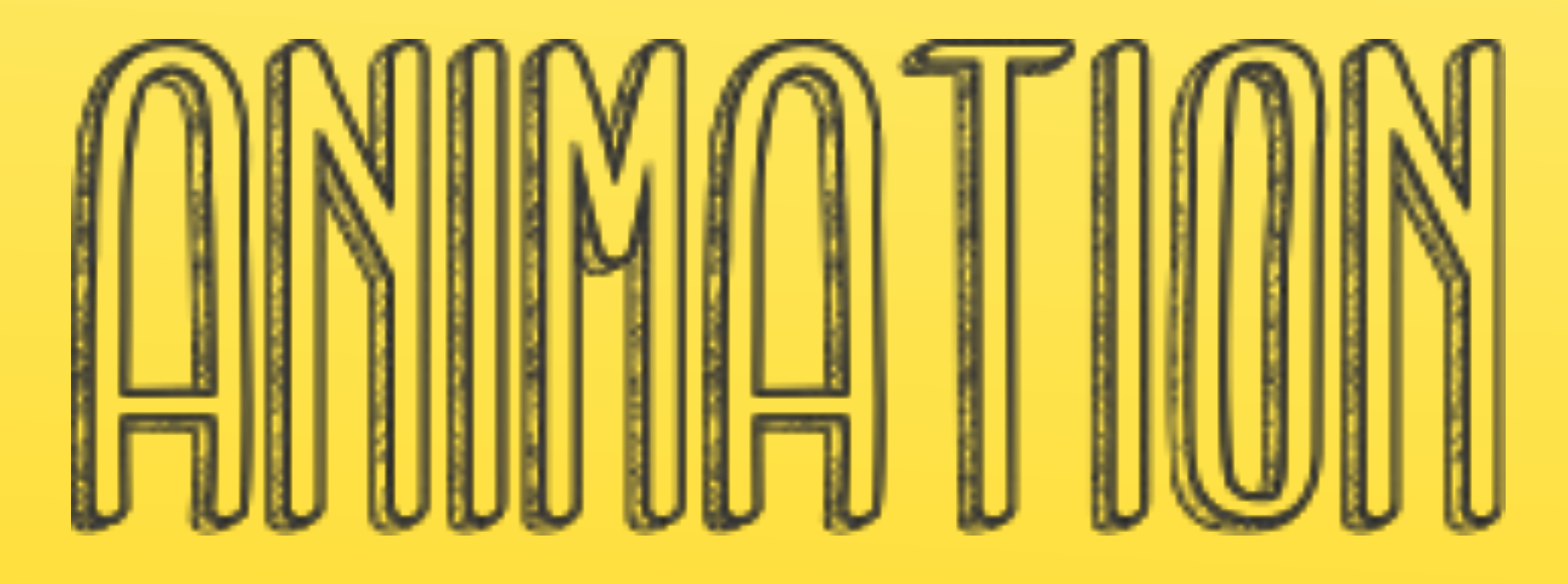

Для анимации в качестве референса мы предлагаем ролик CIAN. Будем использовать инфографику, различные иконки в стиле Possibland. Анимация достаточно простая и лаконичная, без сложных переходов - все в 2D.

Видеореференс можно скачать по ссылке <u>https://we.tl/dgkyN7k1Ez</u>

Вся анимация достаточно быстрая, динамичная. Важно сделать ее лаконичной, ясной, хорошо считываемой. Хронометраж прописан над каждым кадром примерный, возможны изменения +-, главное, duration не более 2 min. По хронометражу выходит приблизительно 1.30.

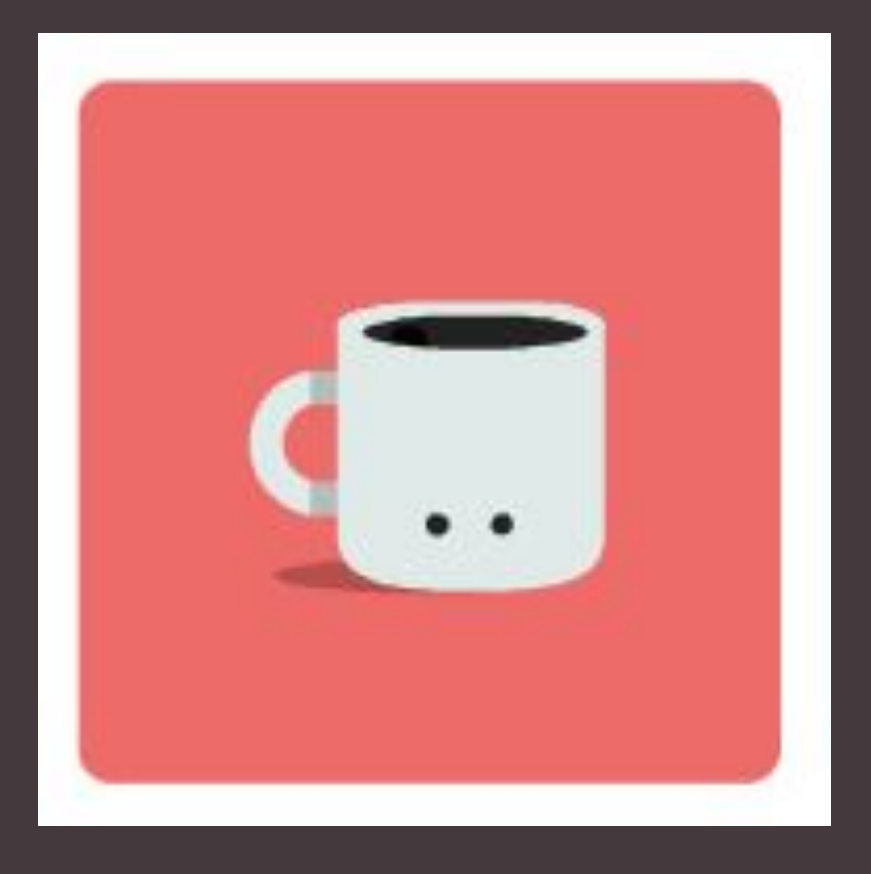

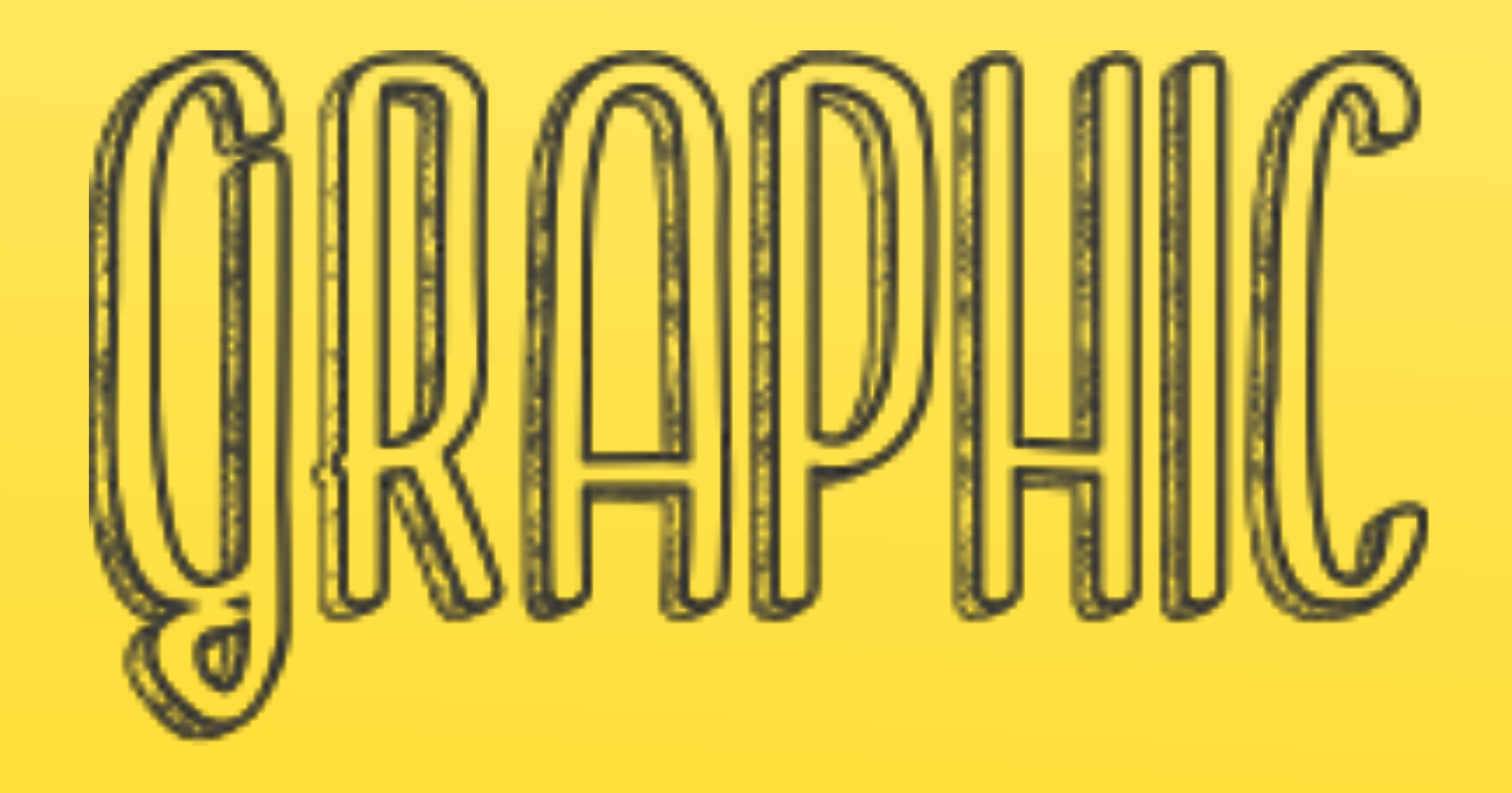

Референсы по графике приведены далее. Все в 2D. За основу берем наш пэкшот с козлом. Все остальные векторные элементы должны быть отрисованы в таком же стиле. Они должны быть достаточно простыми по форме, но не с плоскими заливками цветом, а c эффектом рисунка от руки. Cохраняем нашу стилистику Possibland. Шрифты на видео используем те же, что в нашем KV с козлом. Memphis и Intro. В ленте используется Intro, для всех остальных текстов на экране – Memphis.

Элементы

Форма элементов - простые фигуры.

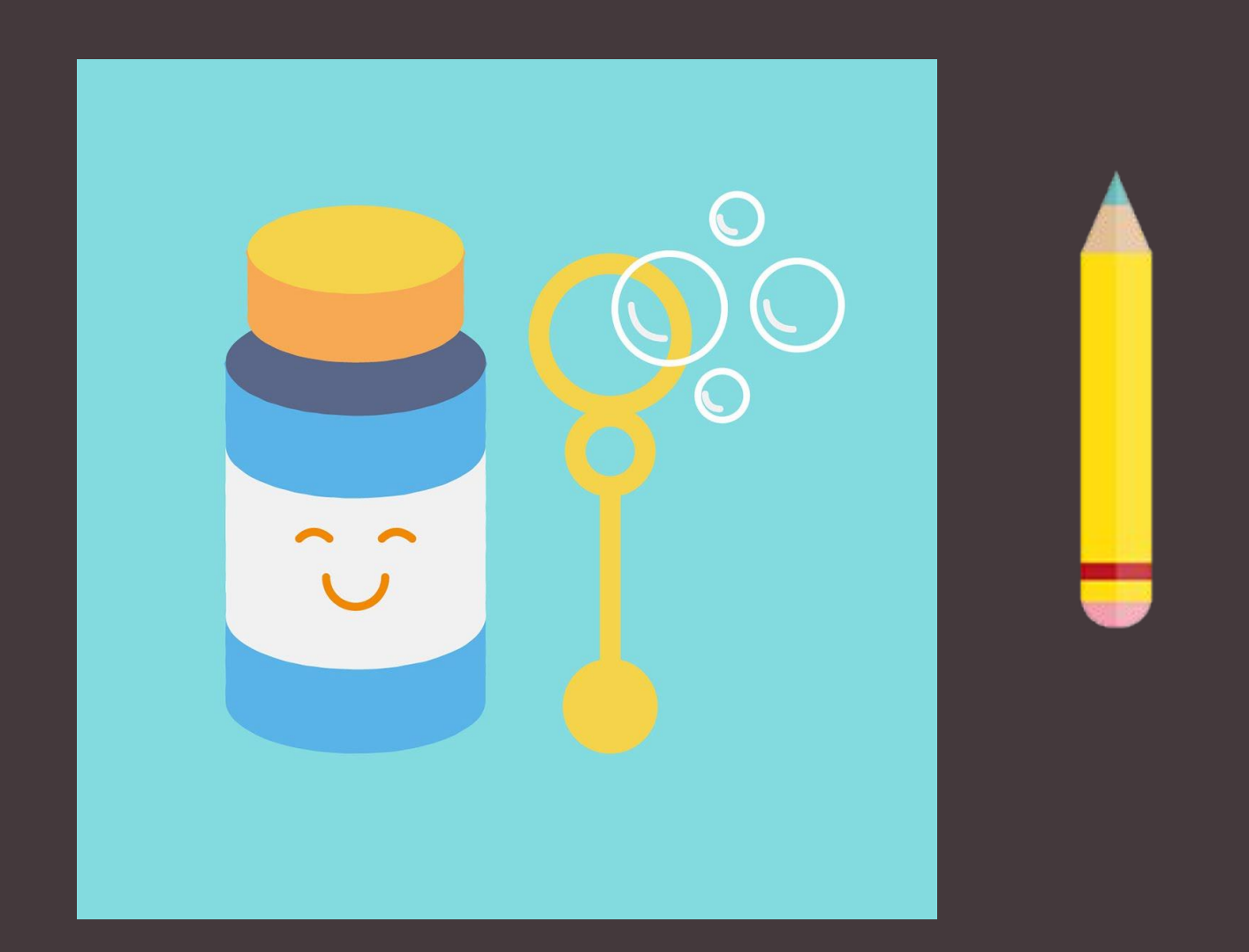

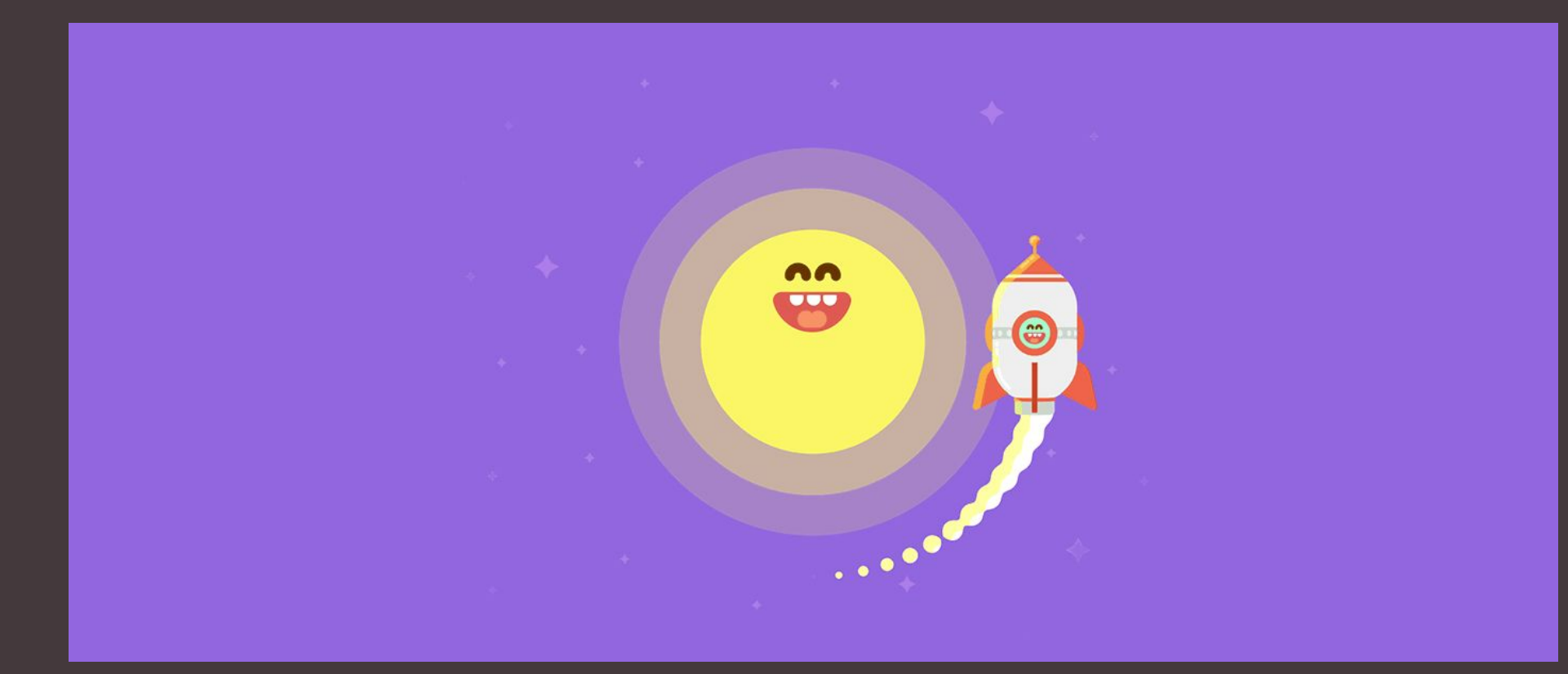

Графика элементов - не простая заливка цветом, а имитация рисунка, крафтовые "затертости".

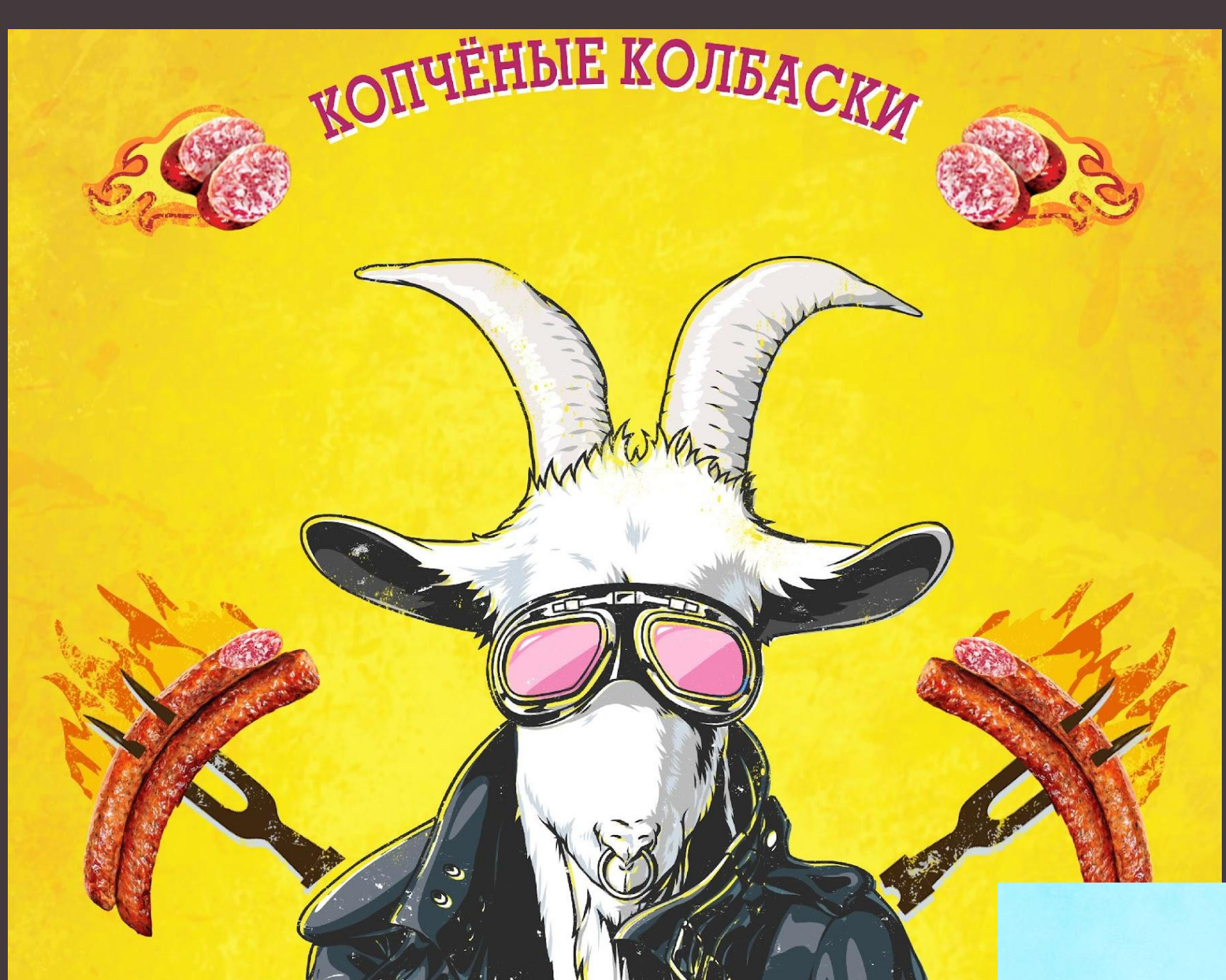

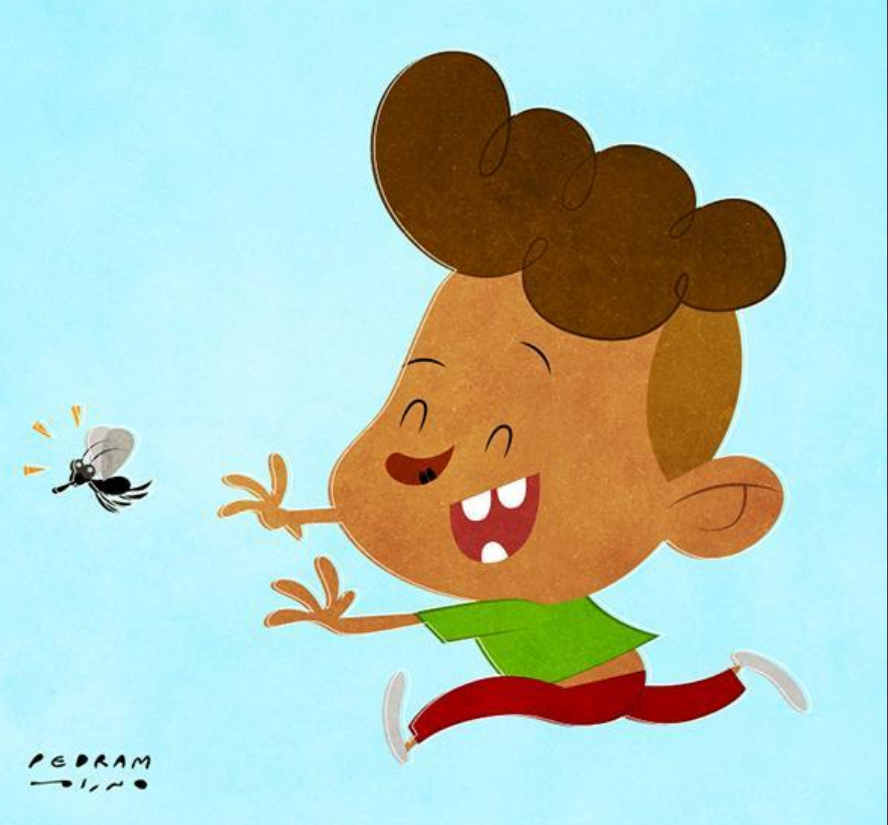

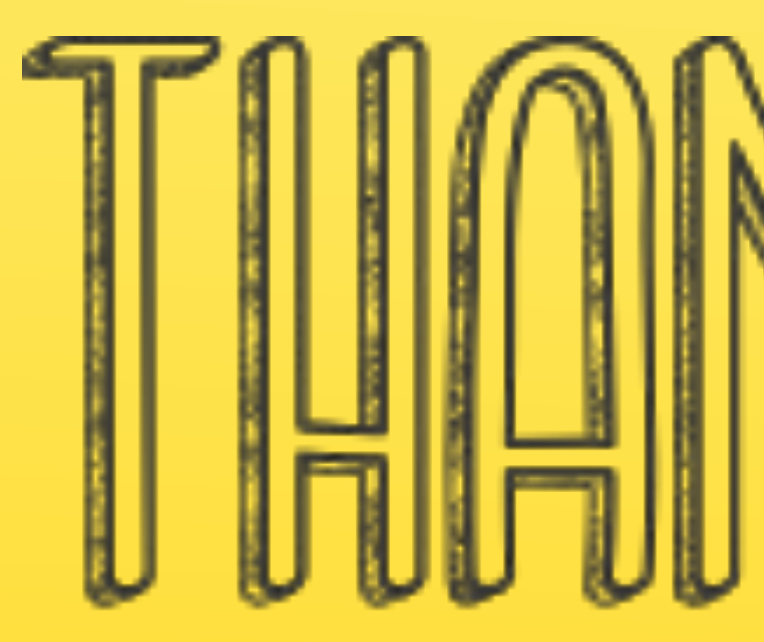

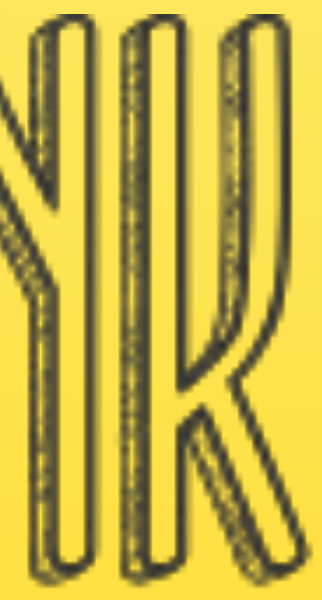

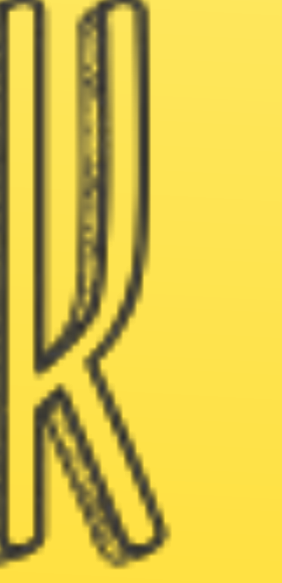

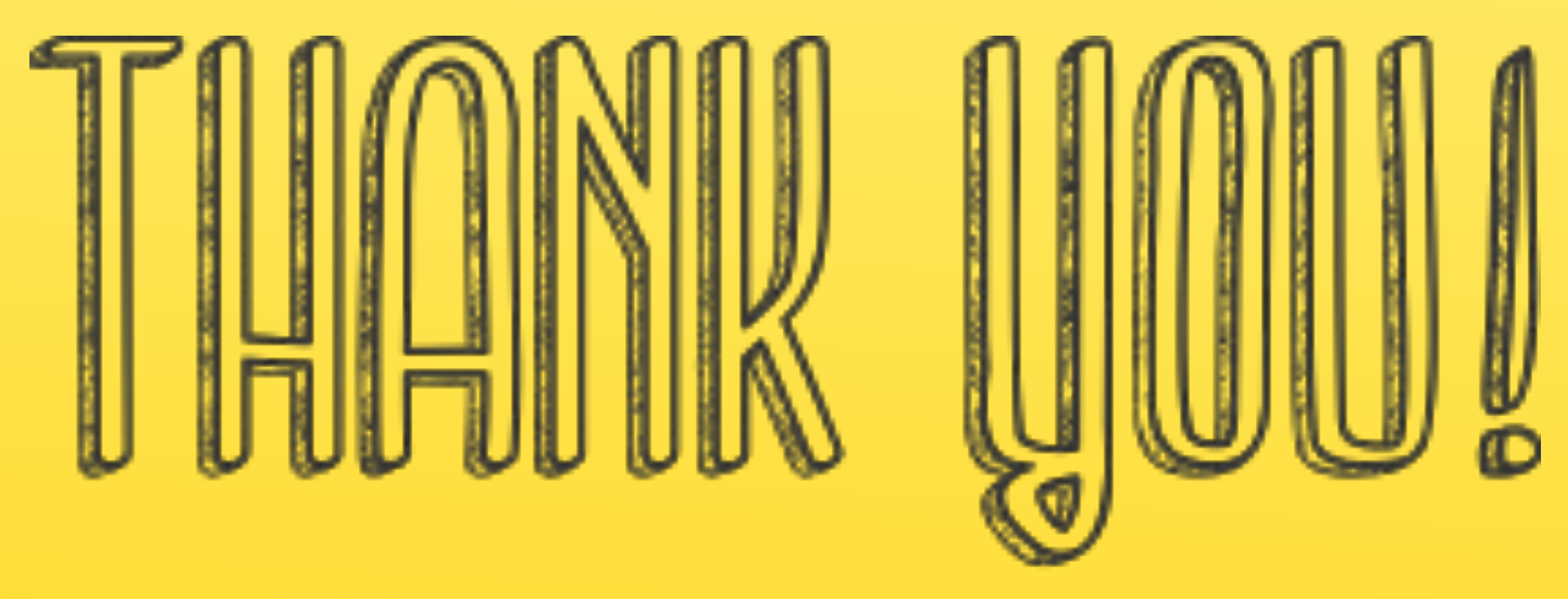